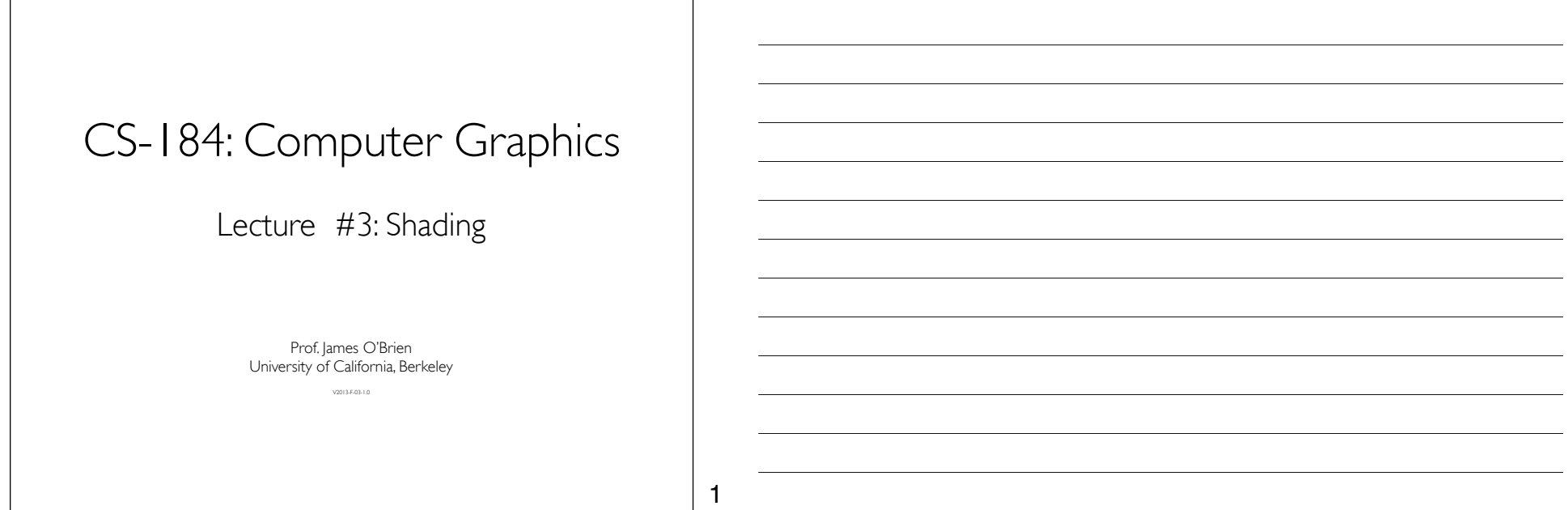

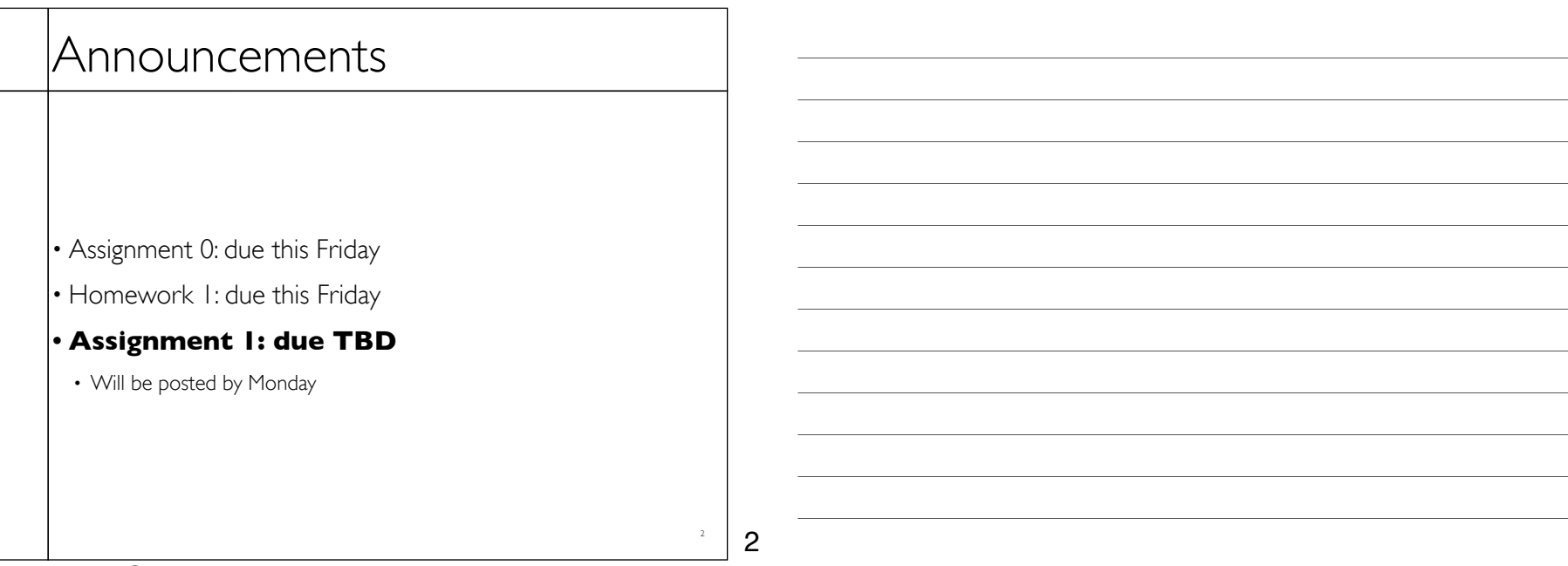

### **Today**

#### • Local Illumination & Shading

- The BRDF
- Simple diffuse and specular approximations
- Shading interpolation: flat, Gouraud, Phong
- Some miscellaneous tricks

3 3

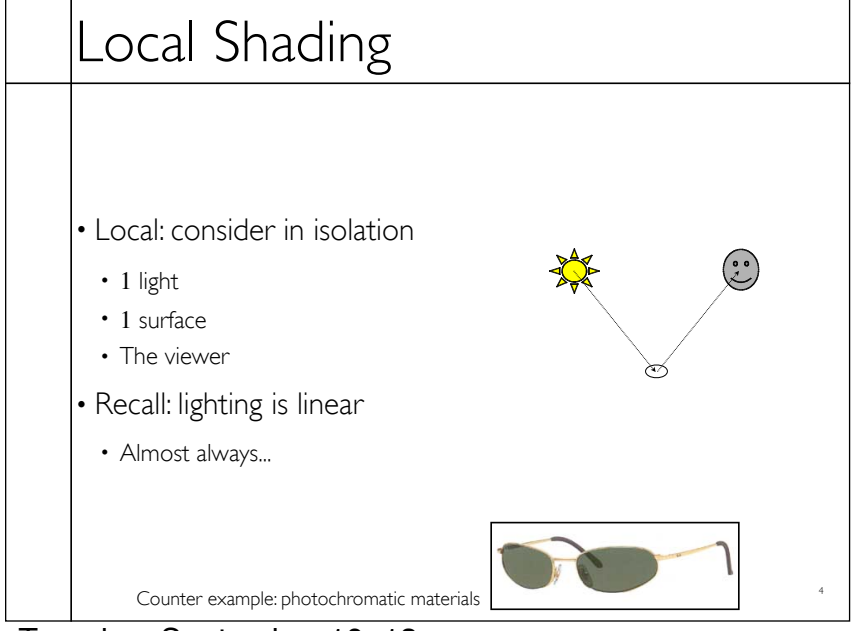

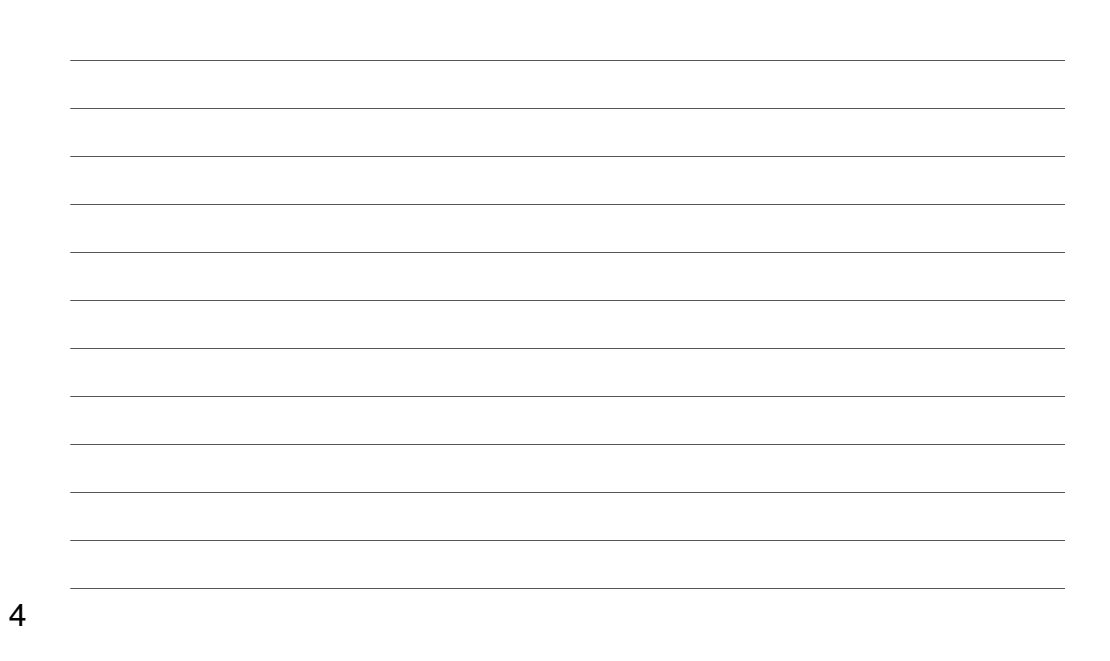

# Local Shading

#### • Examples of non-local phenomena

- Shadows
- Reflections
- Refraction
- Indirect lighting

5

6

5

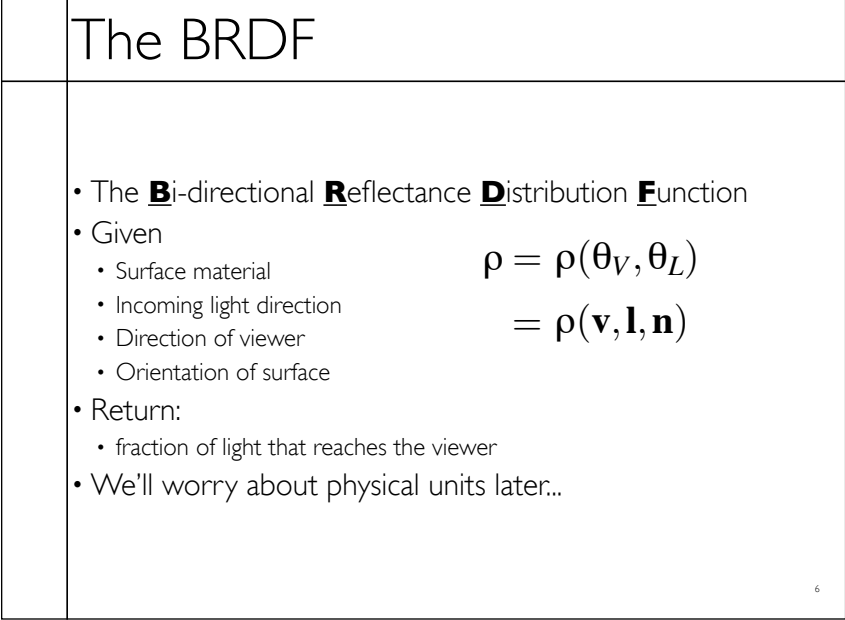

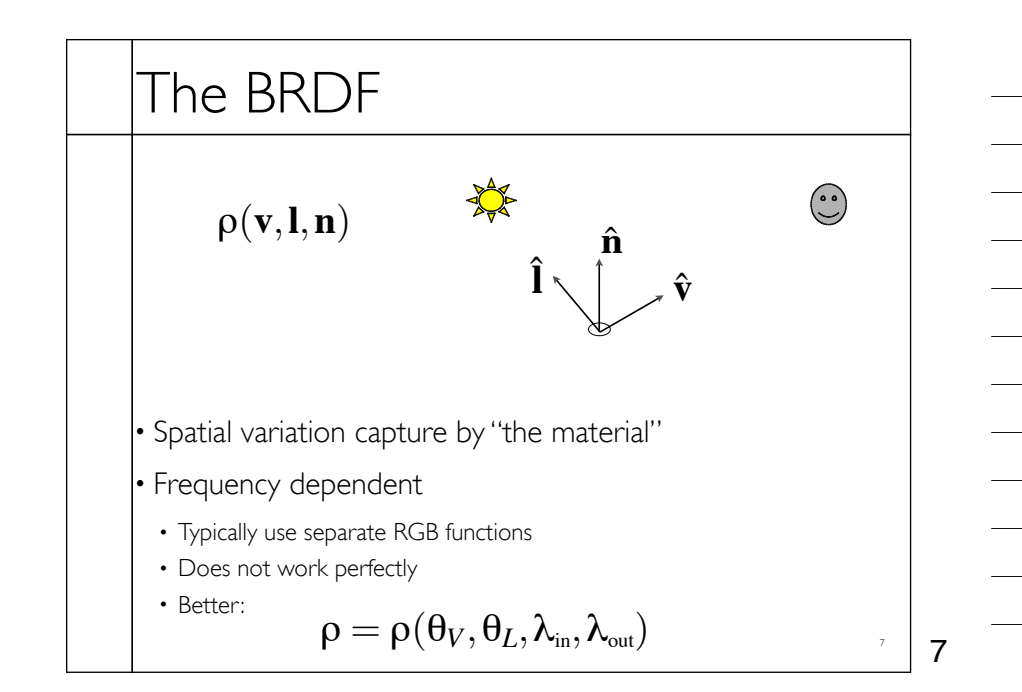

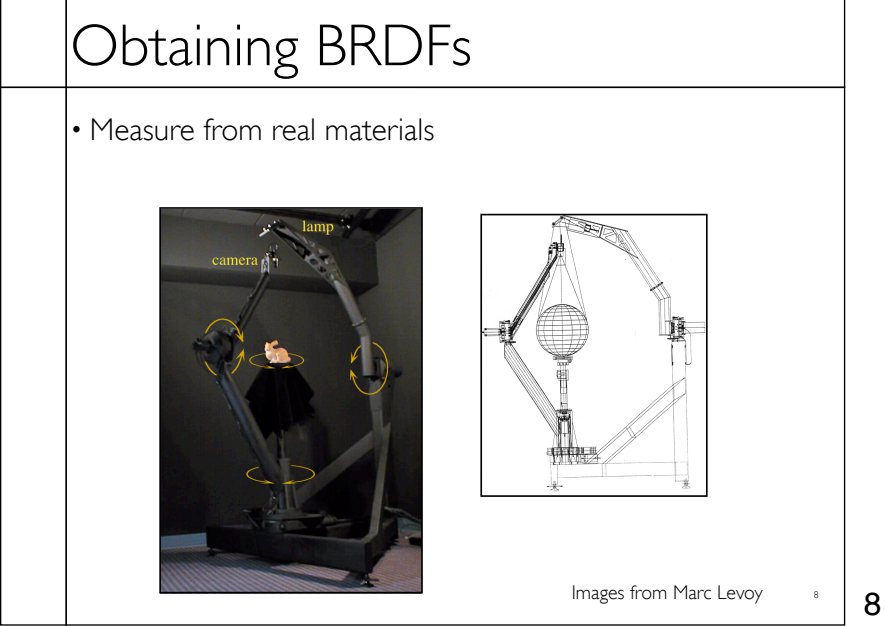

# Obtaining BRDFs

- Measure from real materials
- Computer simulation
- Simple model + complex geometry
- Derive model by analysis
- Make something up

9

9

10

10

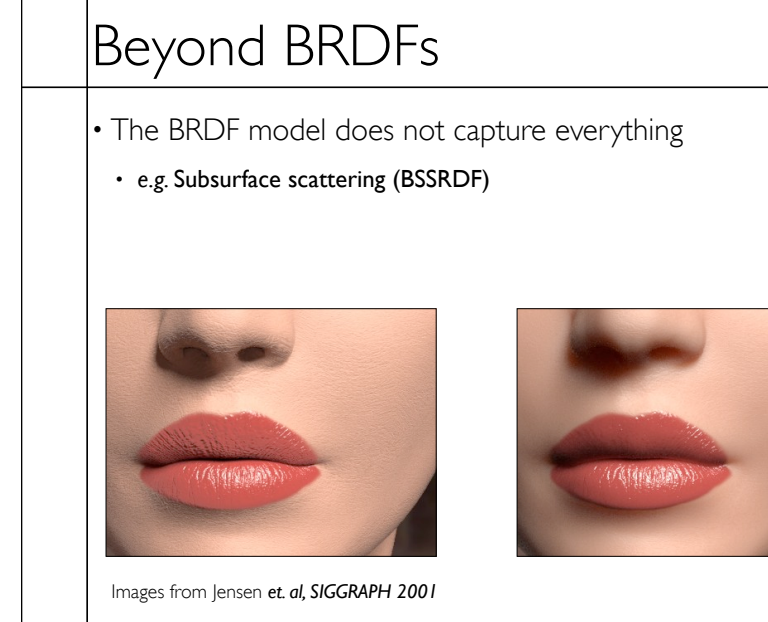

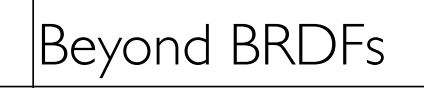

• The BRDF model does not capture everything

• *e.g.* Inter-frequency interactions

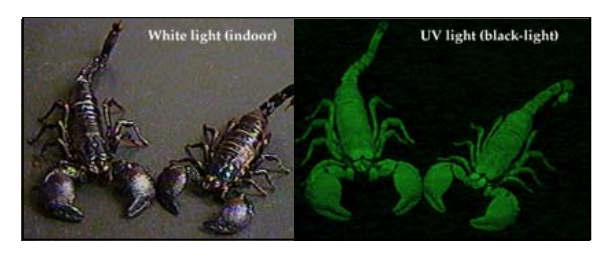

 $\rho = \rho(\theta_V, \theta_L, \lambda_{\text{\tiny in}}, \lambda_{\text{\tiny out}})$  This version would work....  $_{\text{\tiny in}}$ 

11

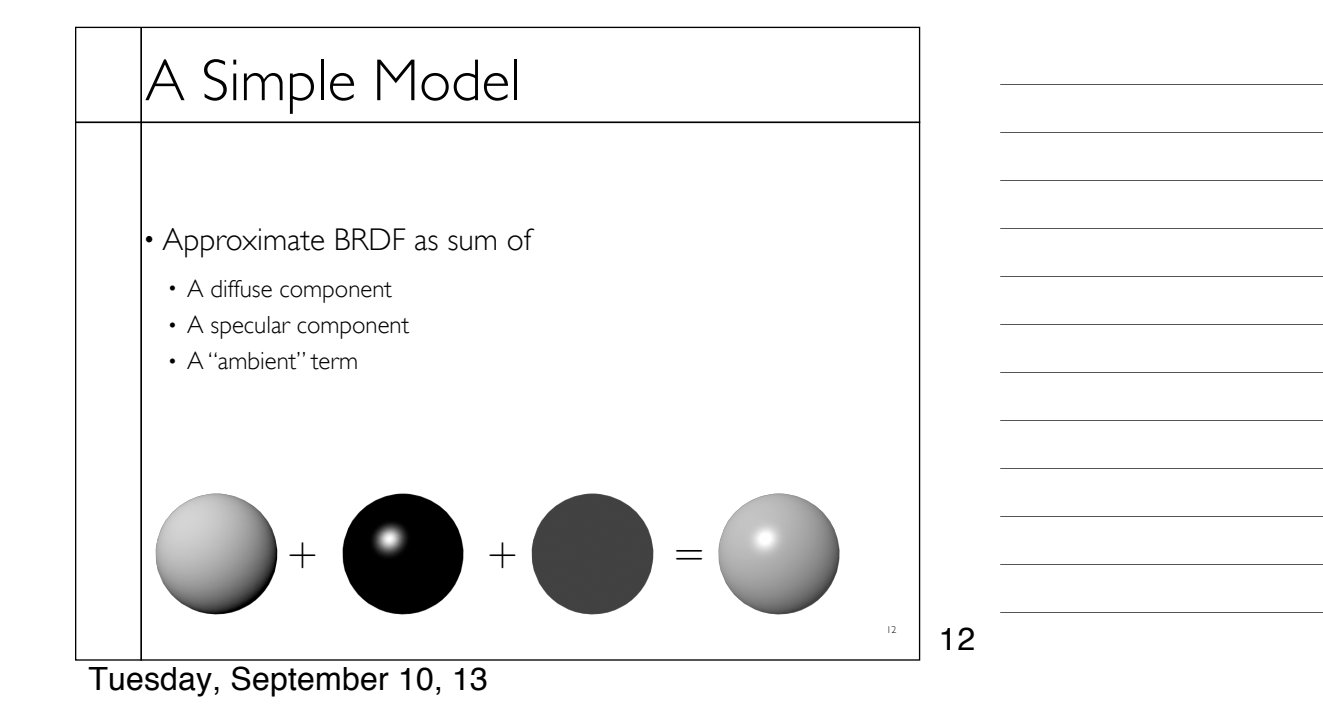

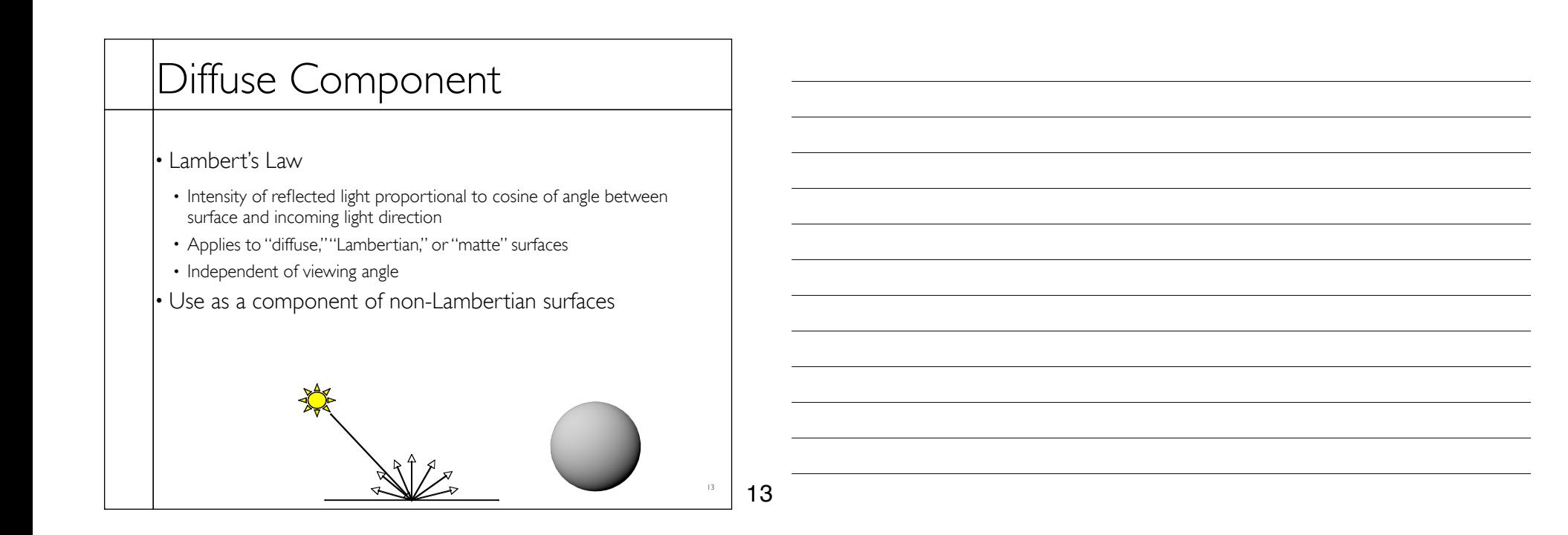

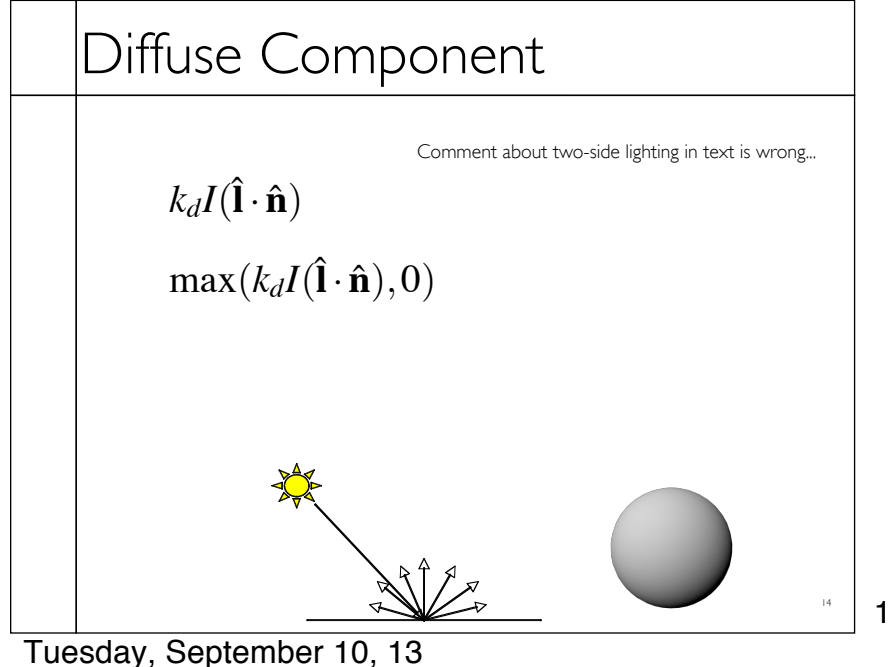

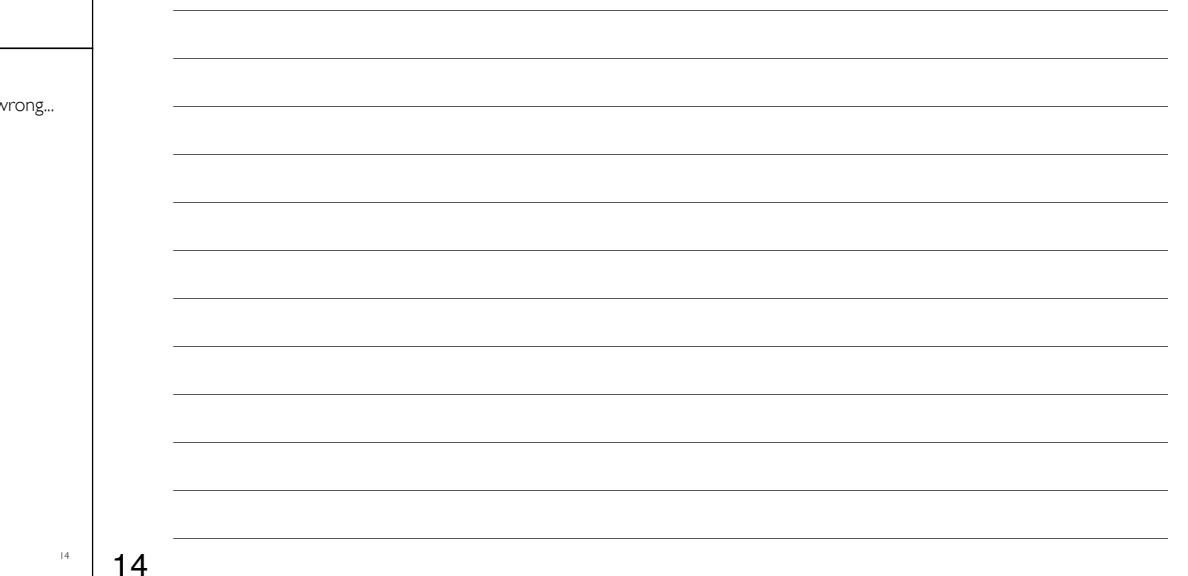

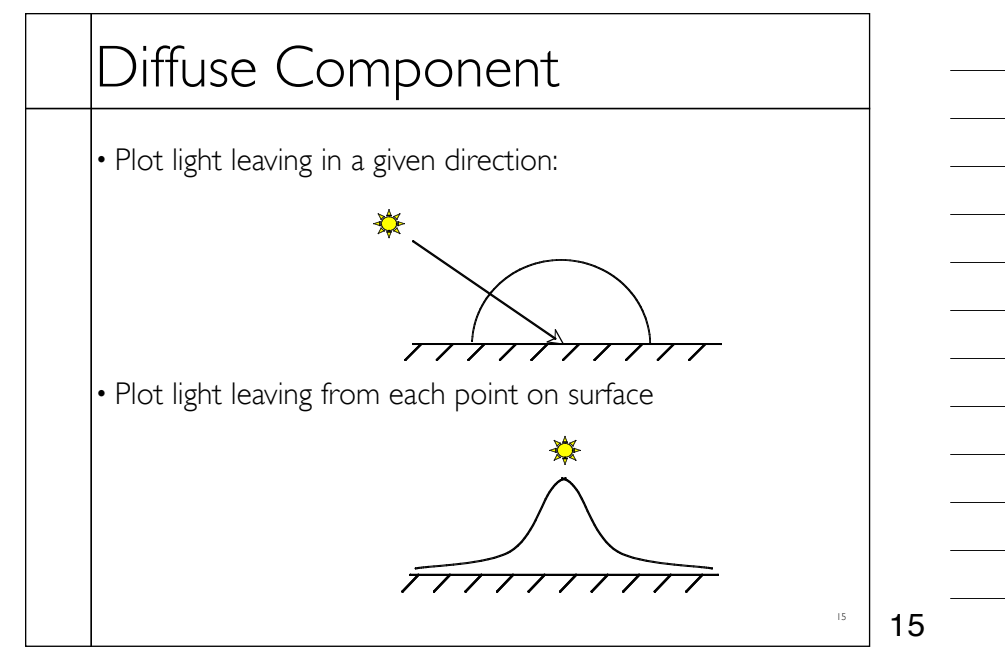

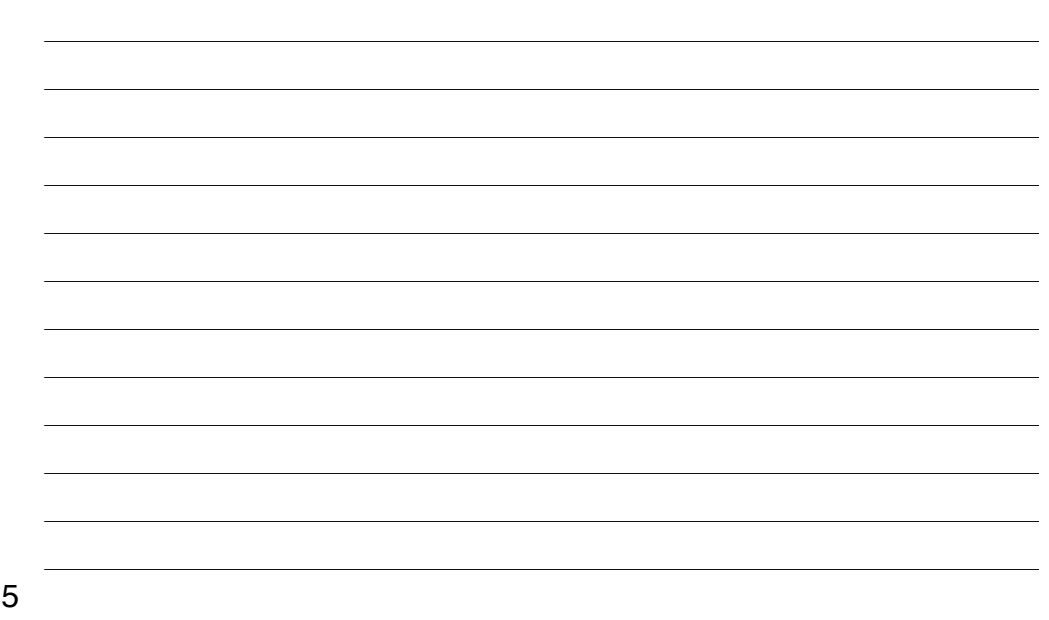

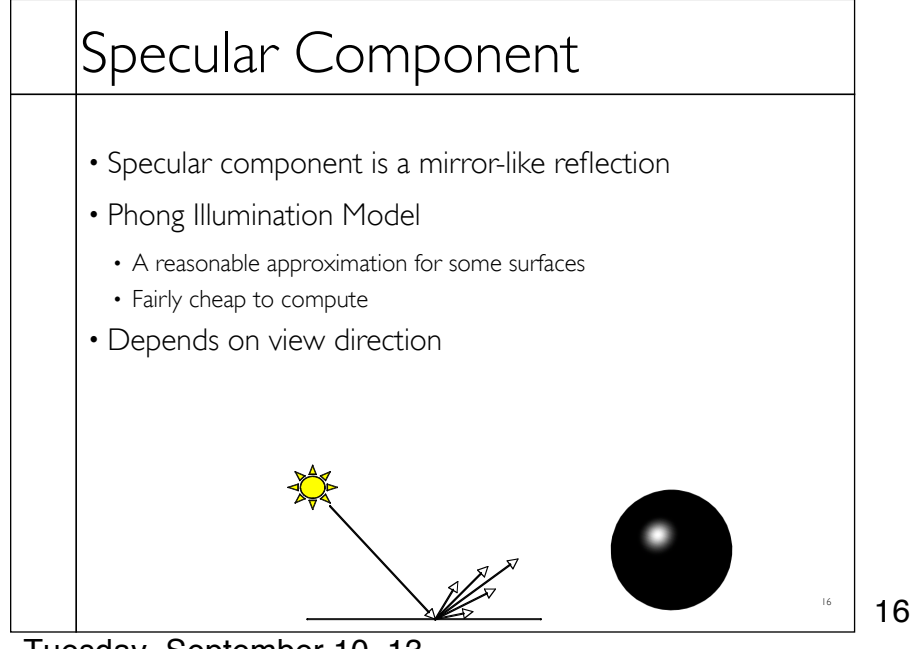

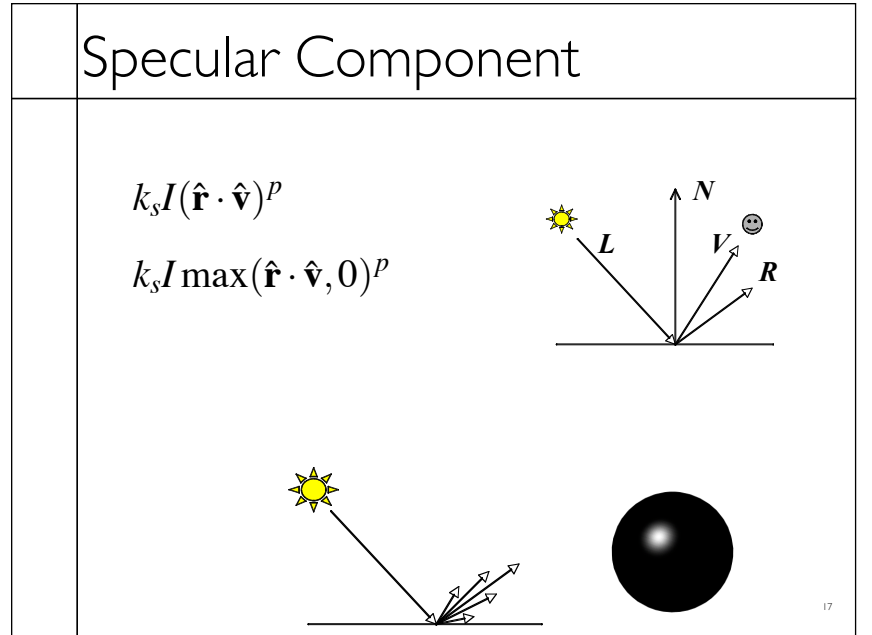

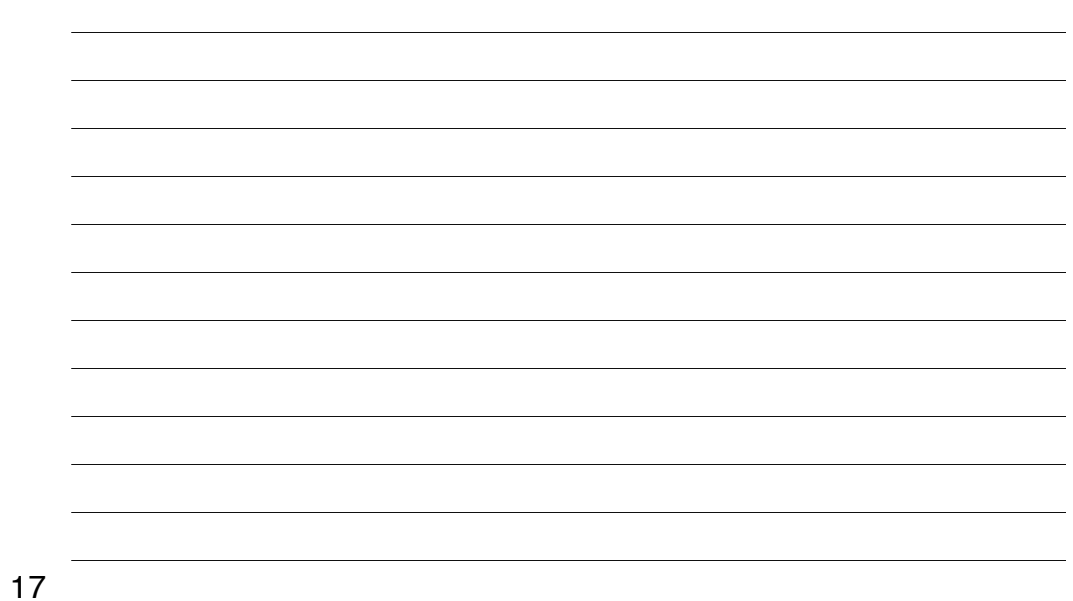

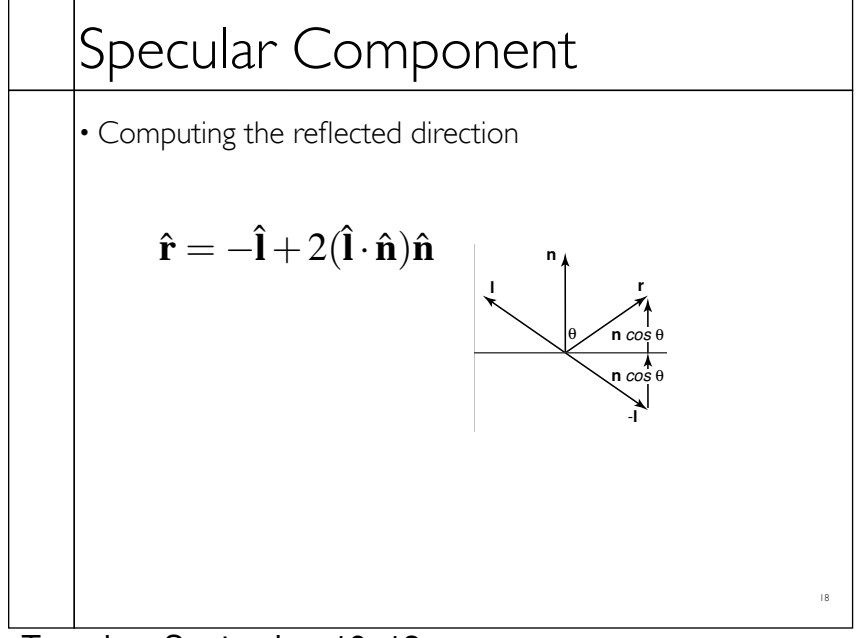

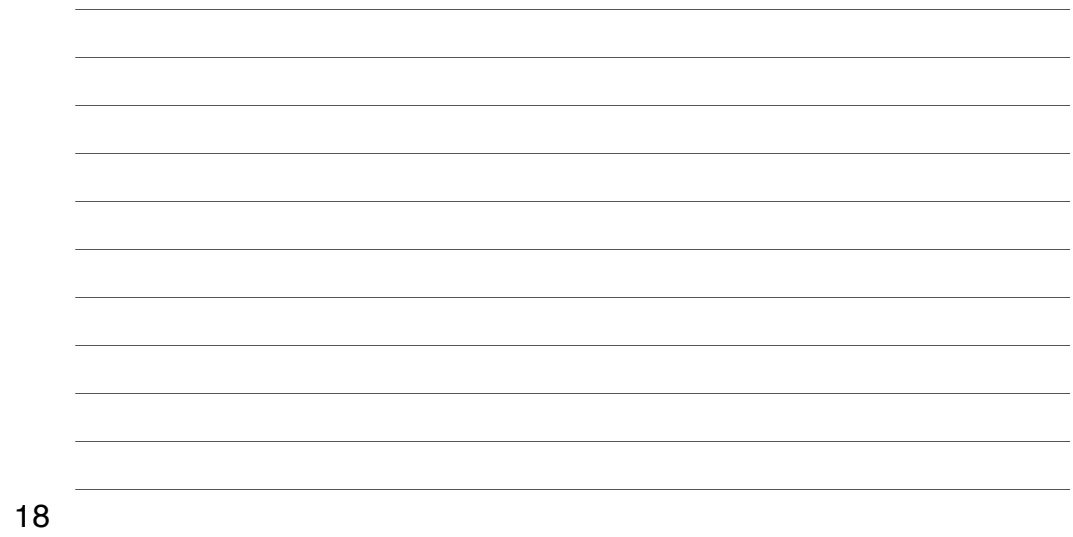

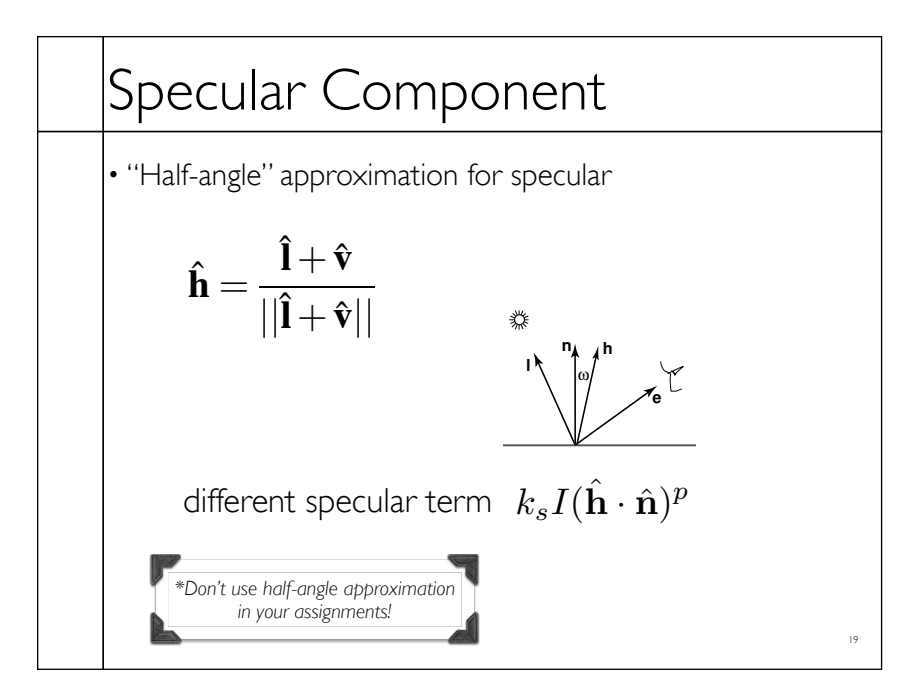

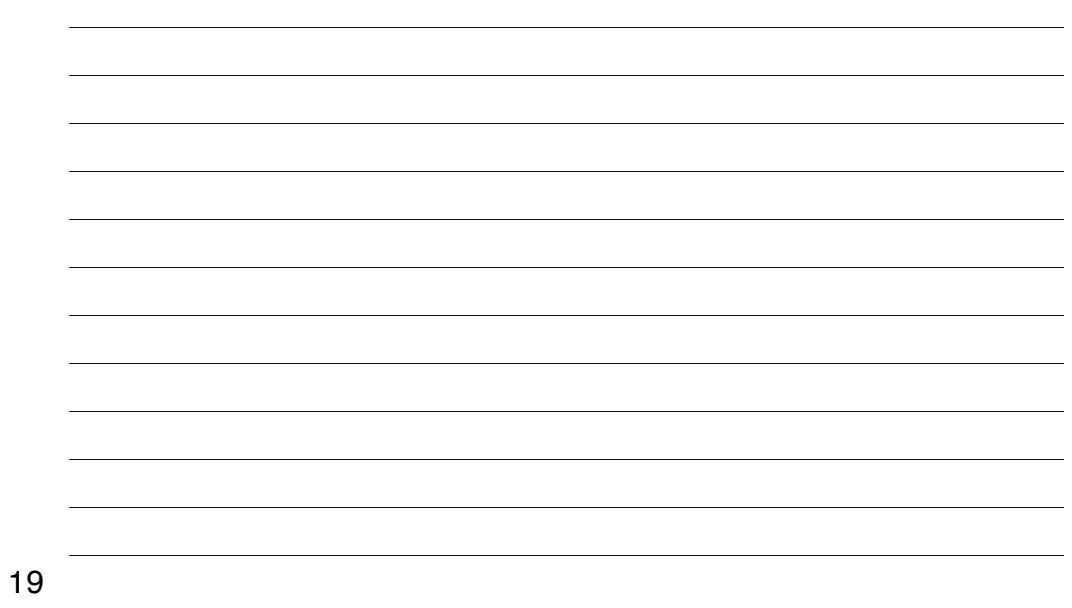

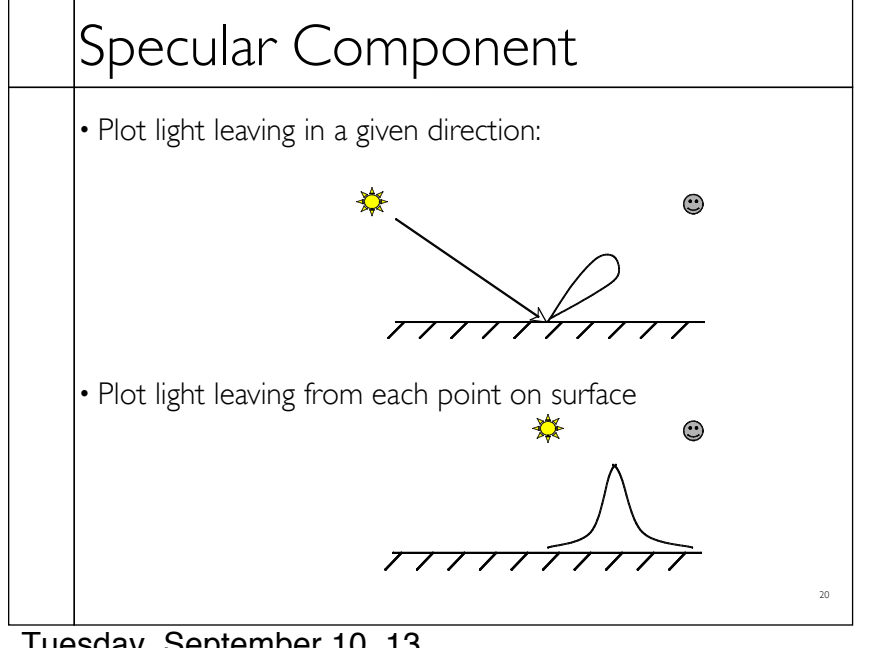

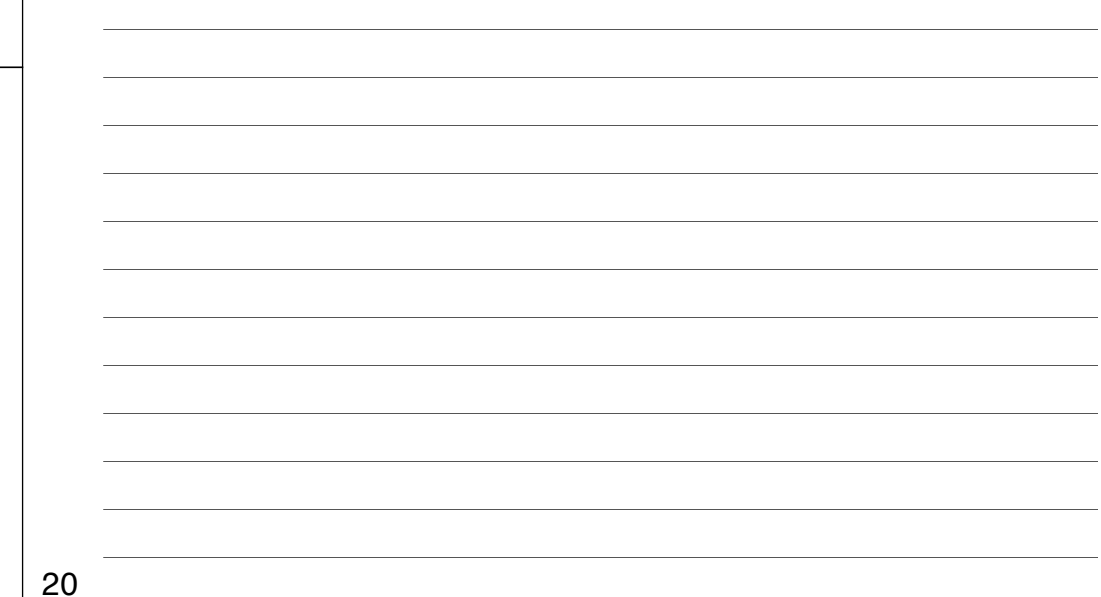

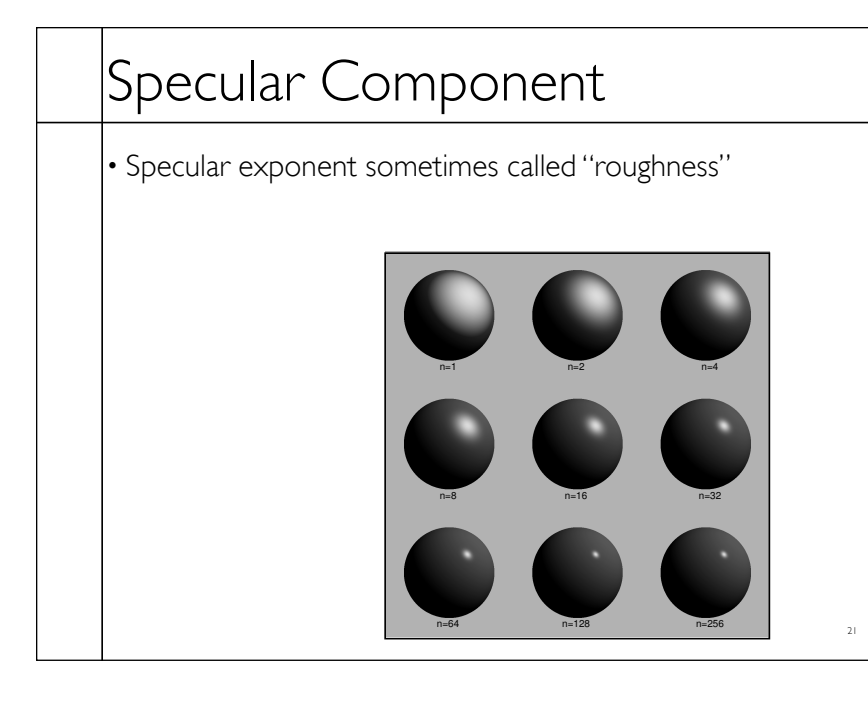

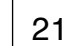

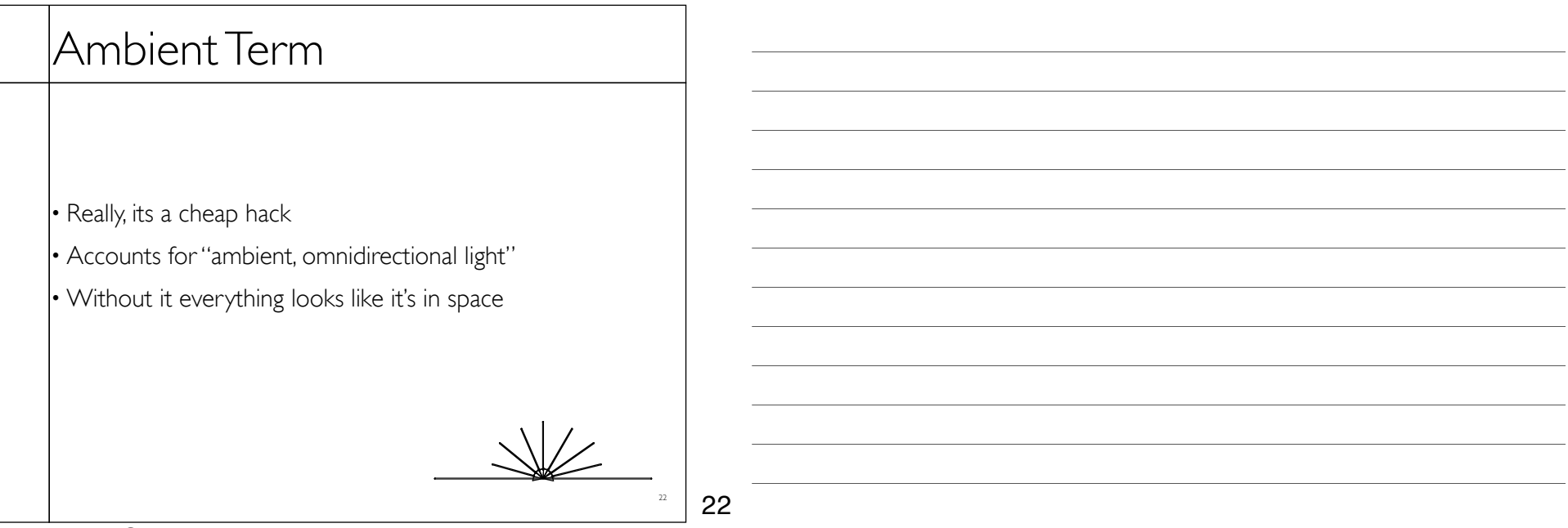

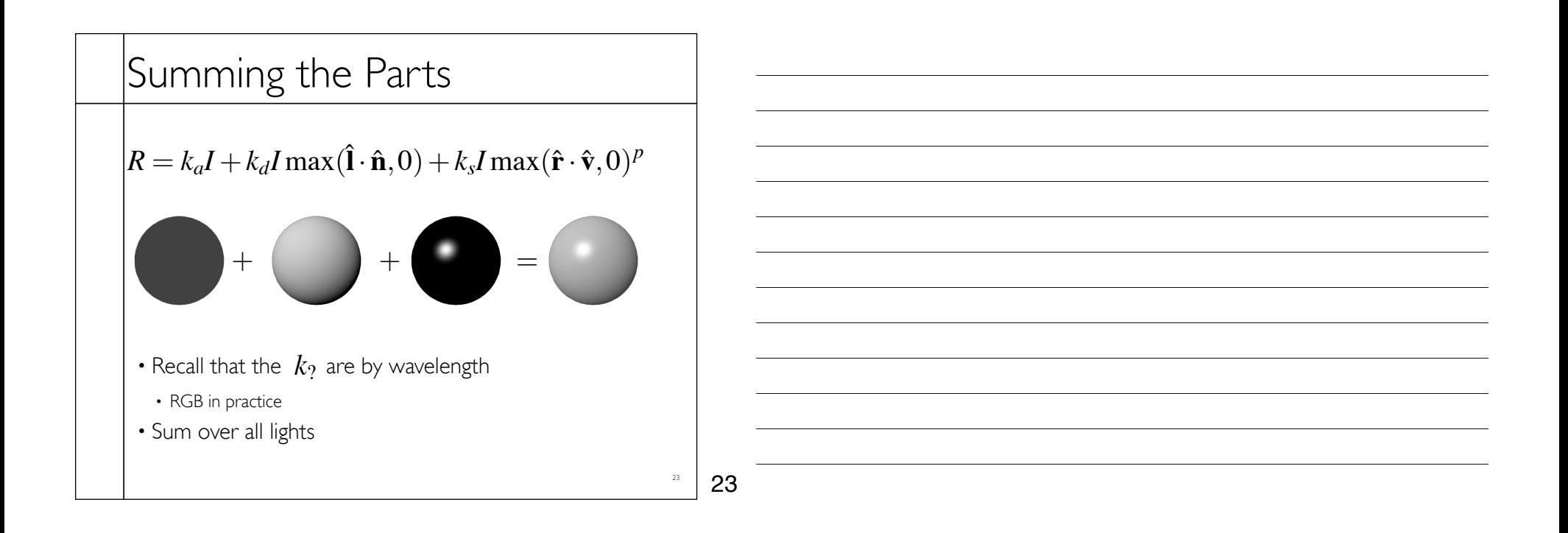

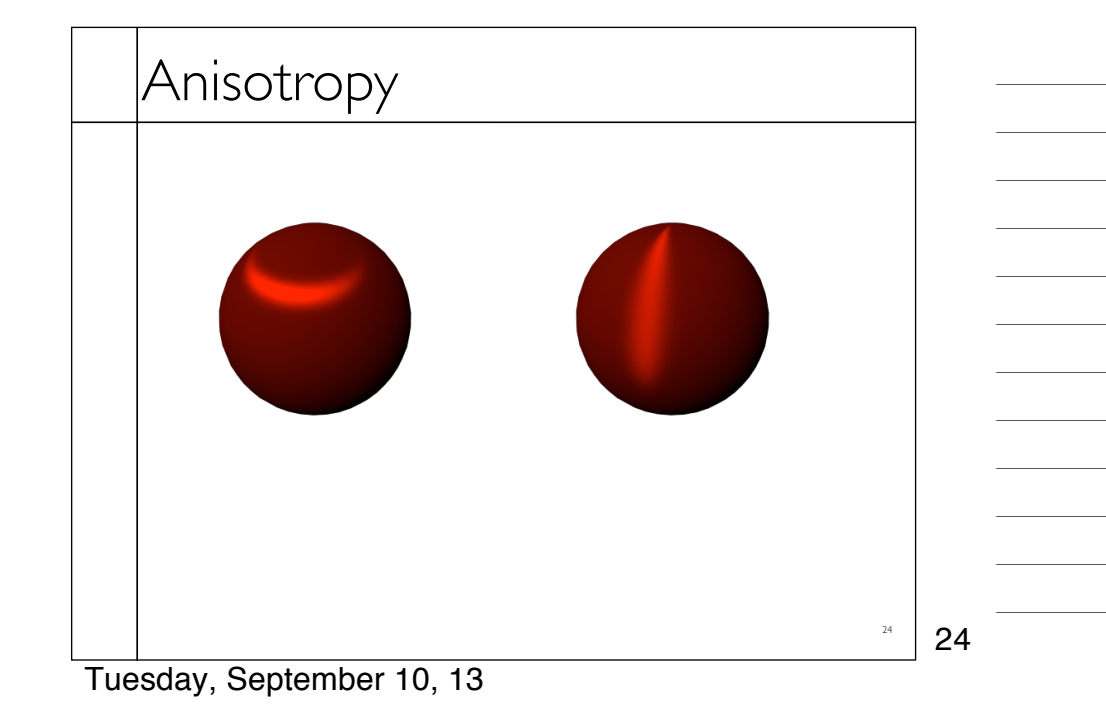

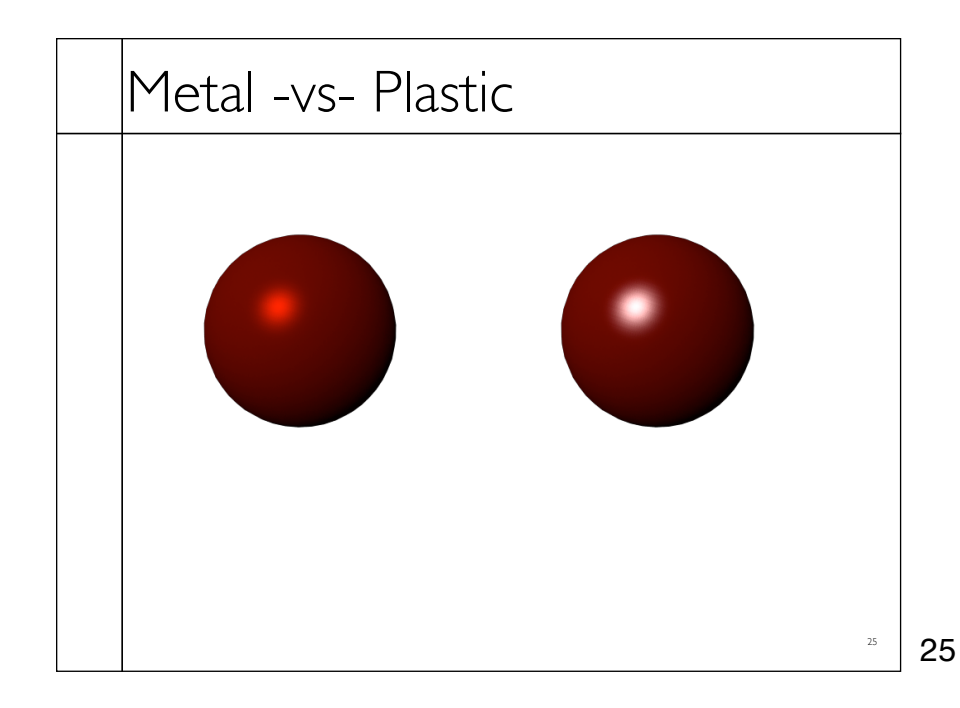

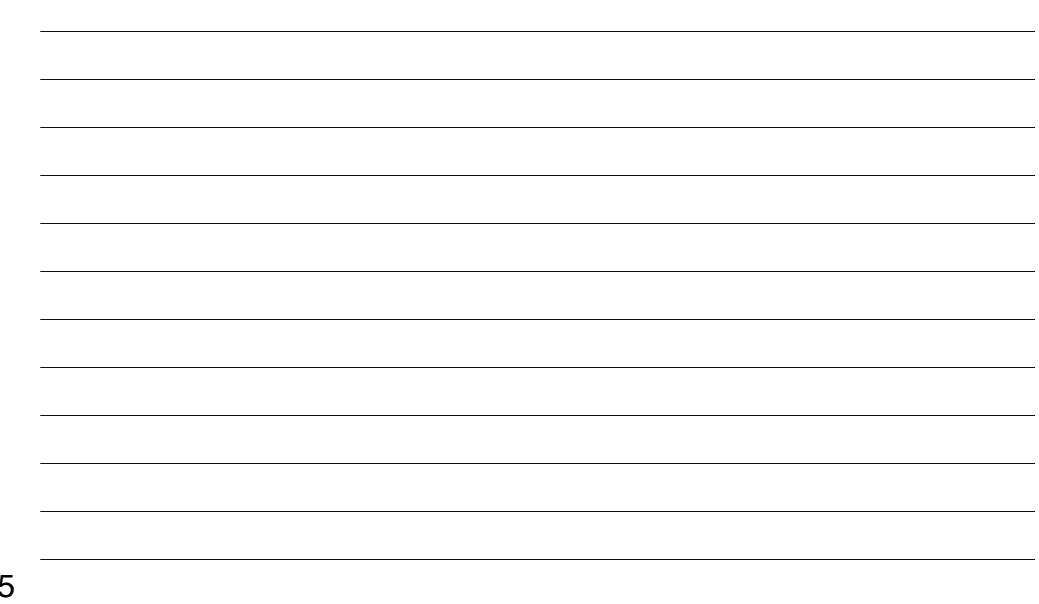

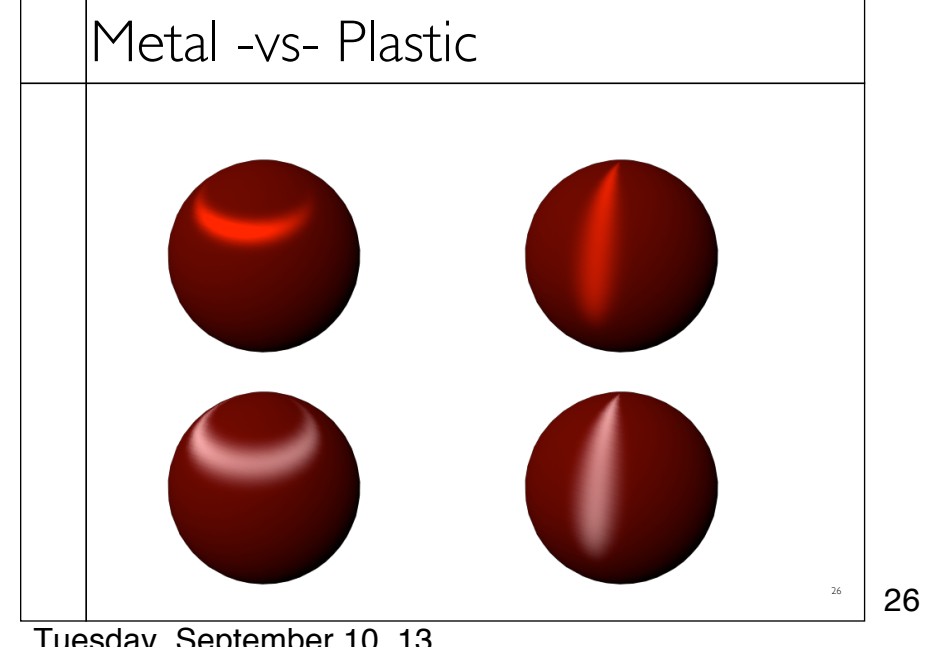

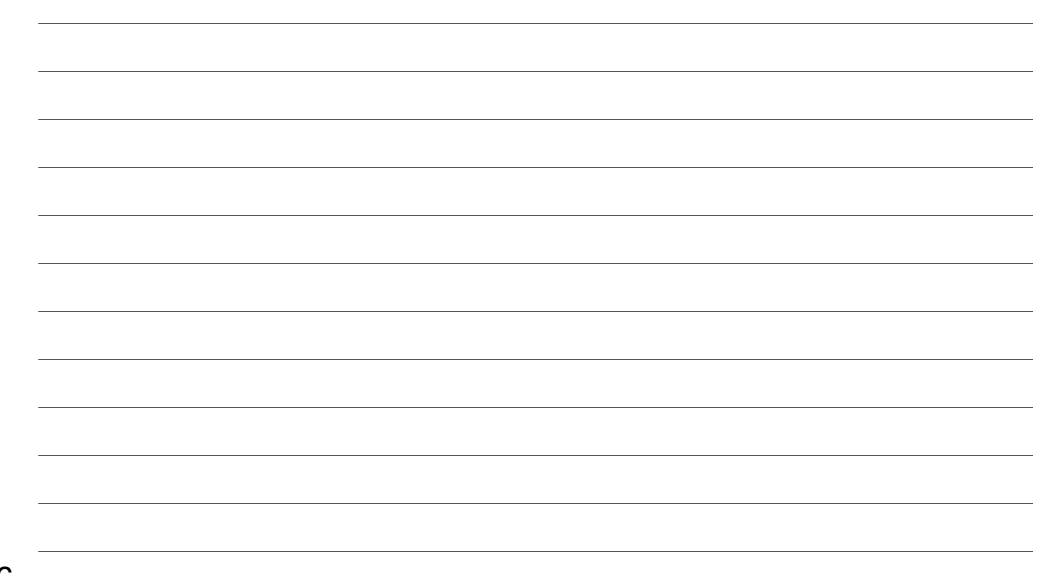

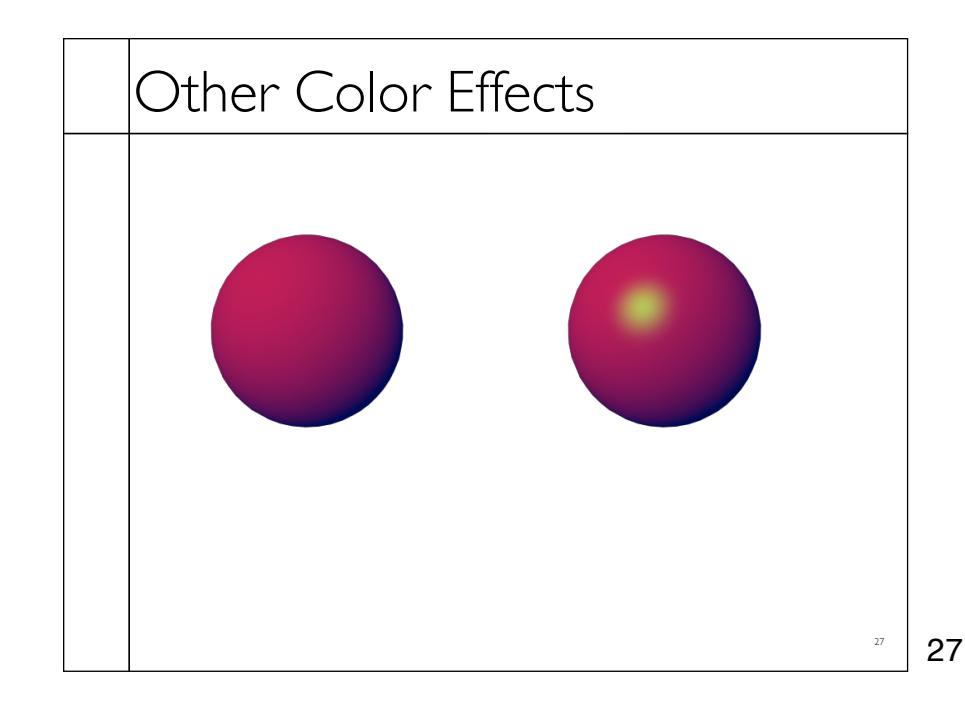

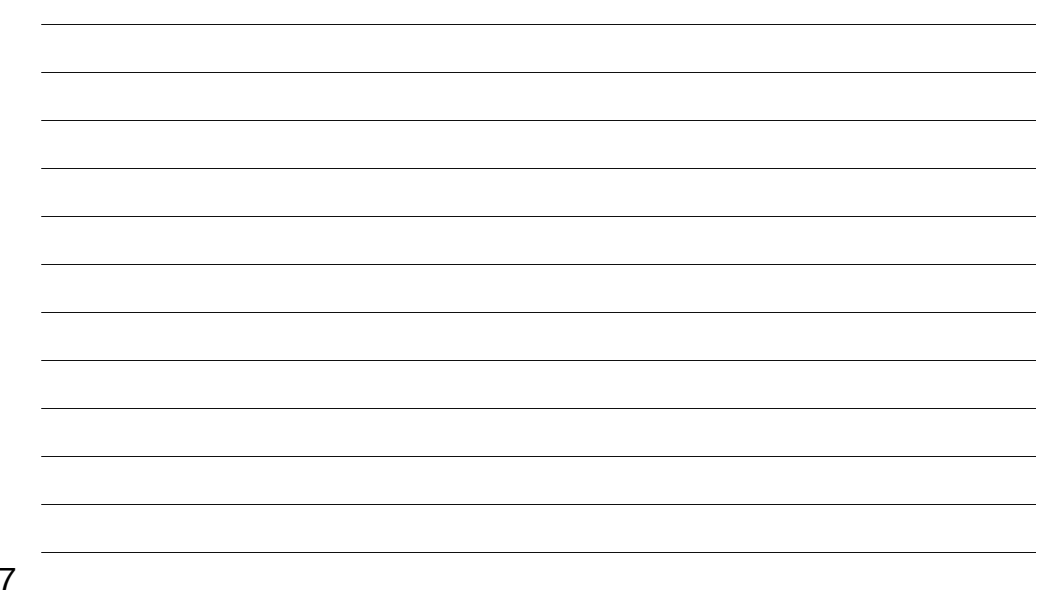

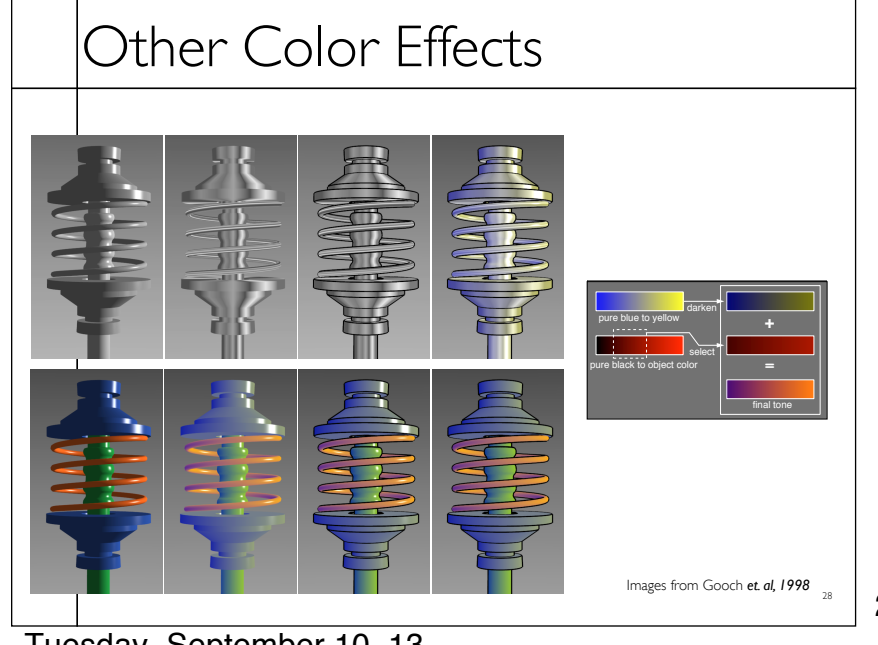

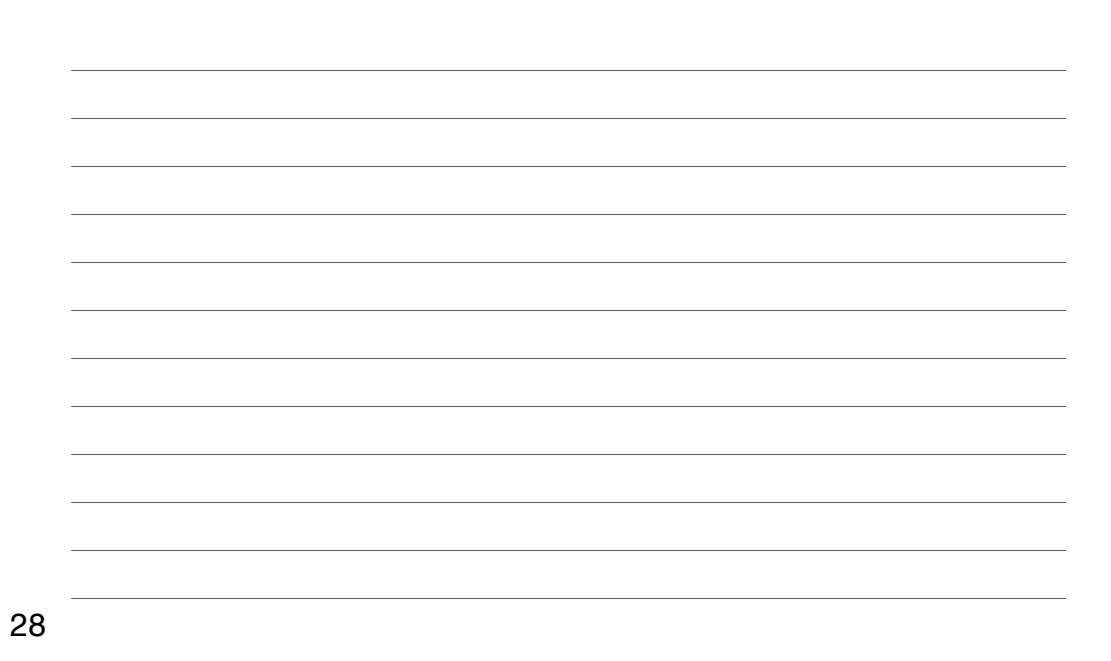

uesday, September 10, 13 Tuesday, September 10, 13

### Measured BRDFs

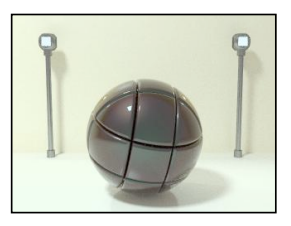

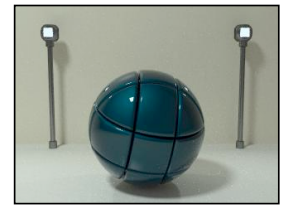

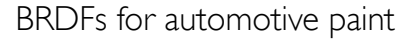

Images from Cornell University Program of Computer Graphics

29

29

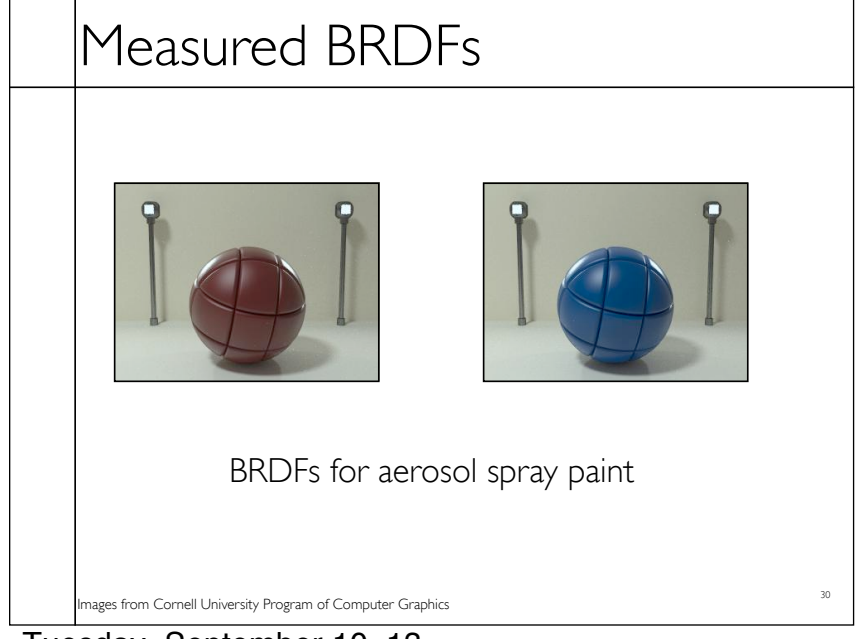

30

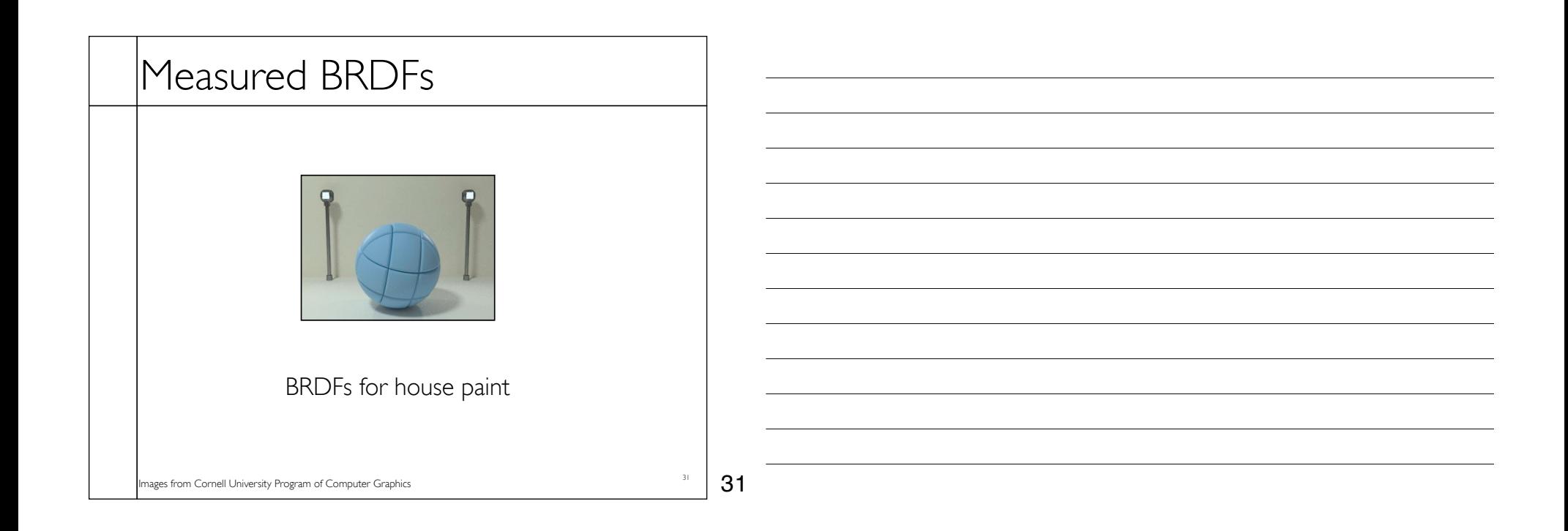

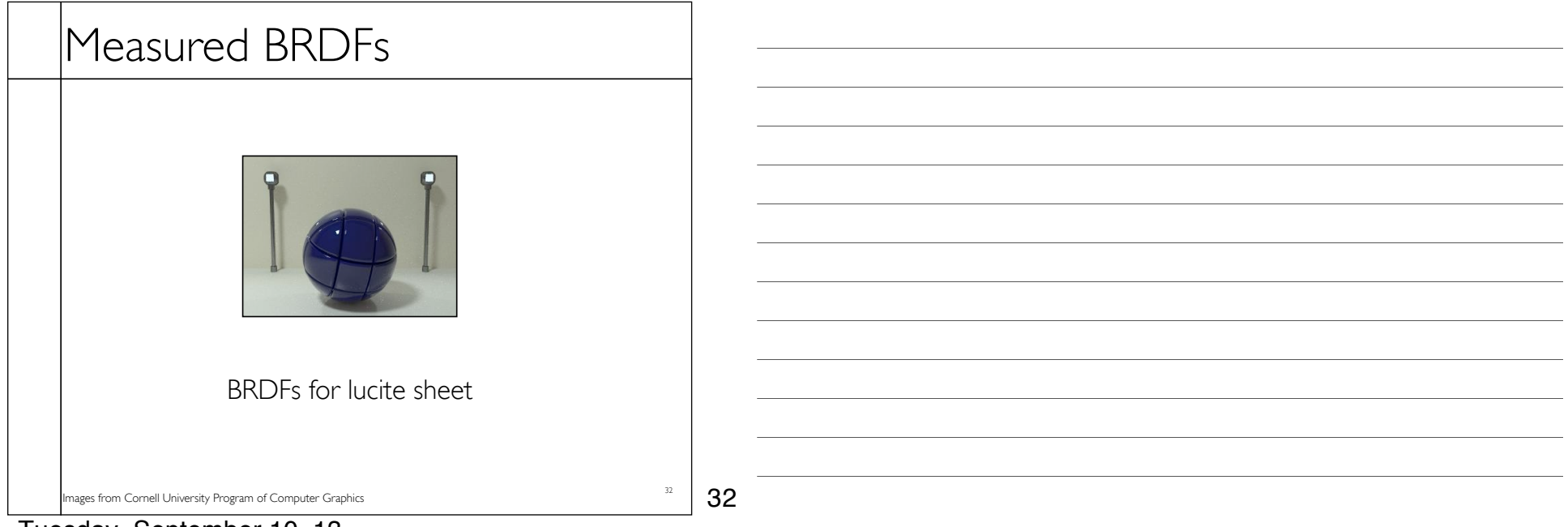

# Details Beget Realism

• The "computer generated" look is often due to a lack of fine/subtle details... a lack of richness.

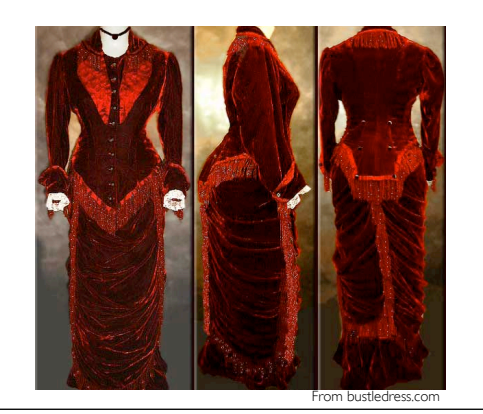

34

33

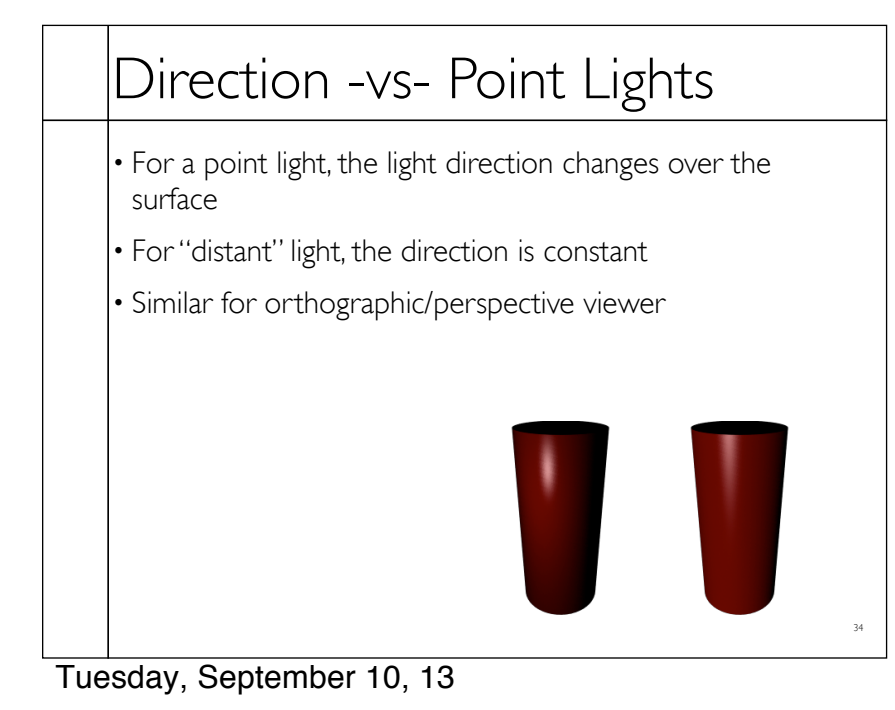

33

# Falloff

- Physically correct:  $1/r^2$  light intensify falloff
- Tends to look bad (why?)
- Not used in practice
- $\cdot$  Sometimes compromise of  $1/r$  used

35

35

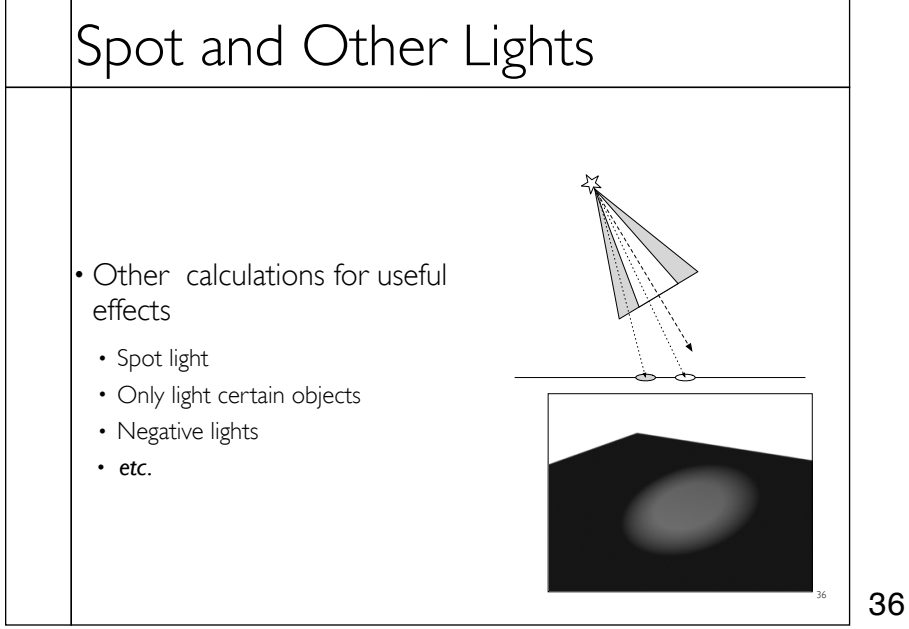

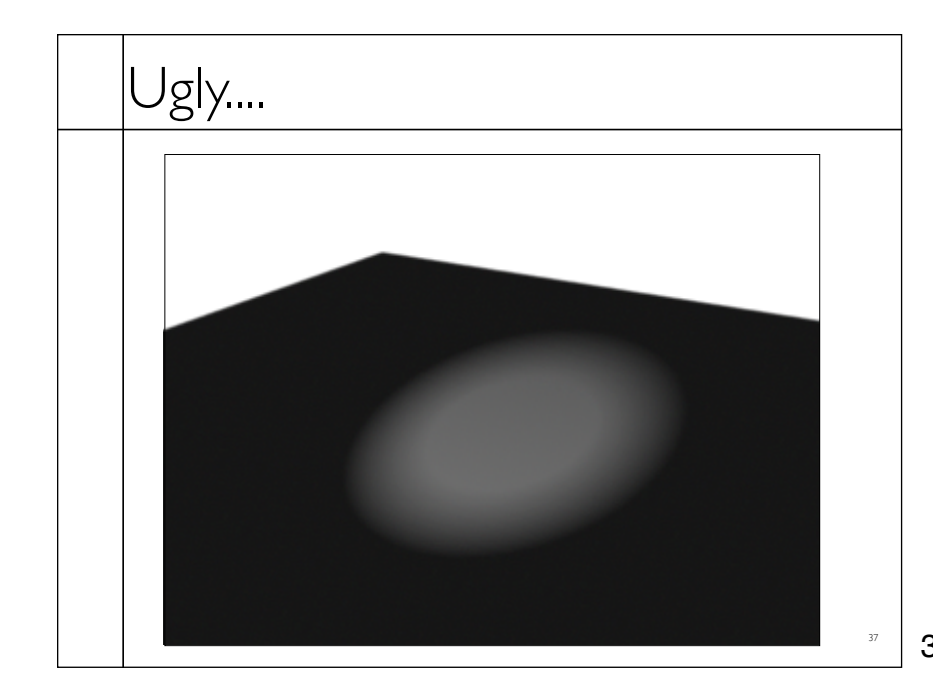

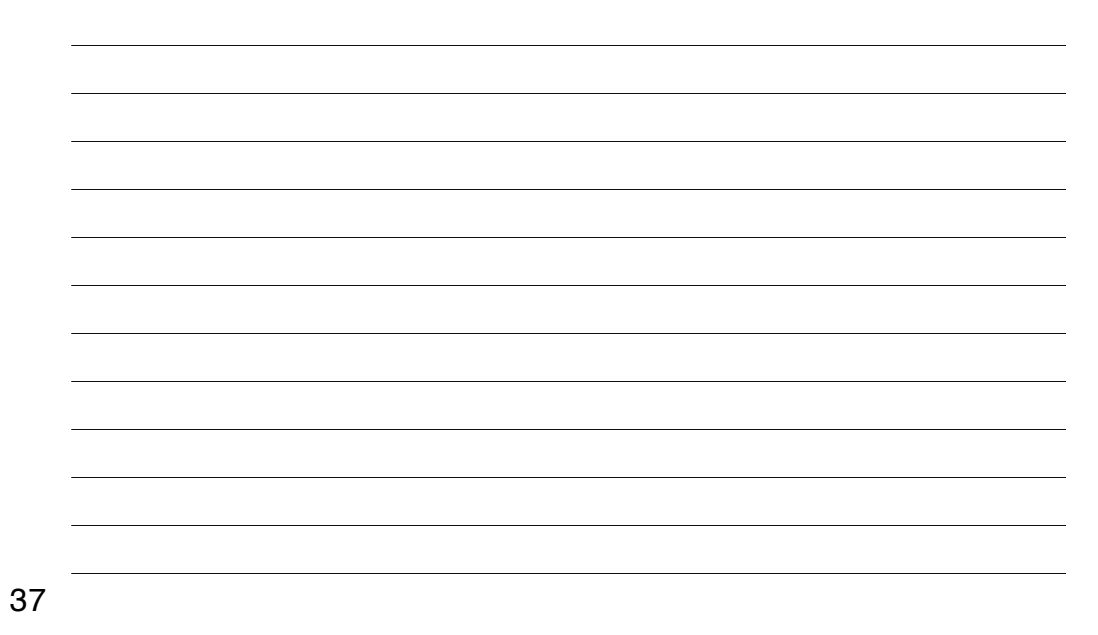

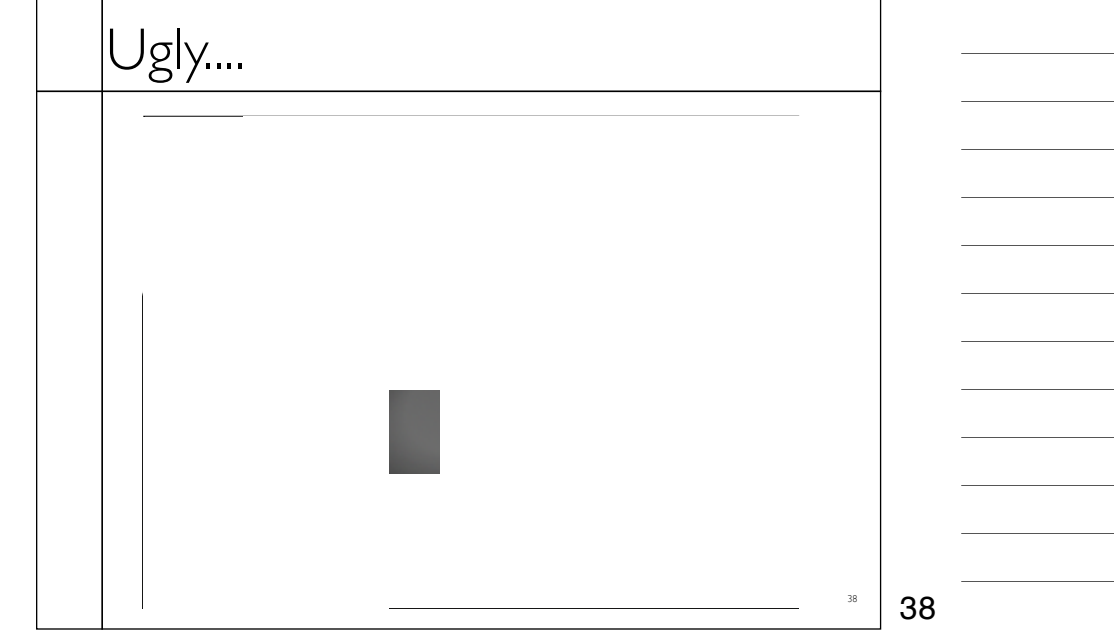

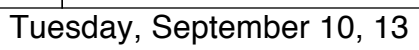

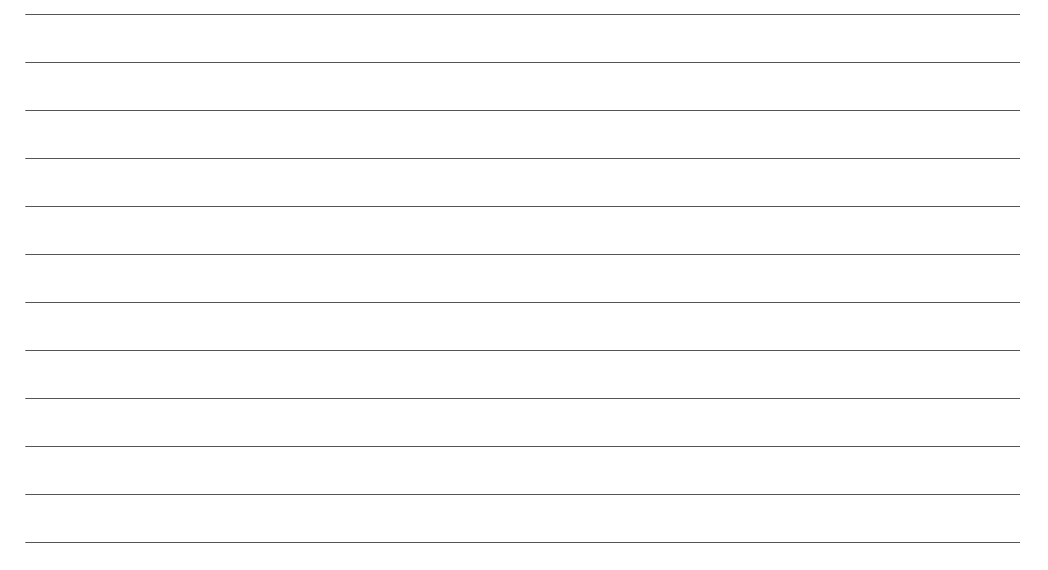

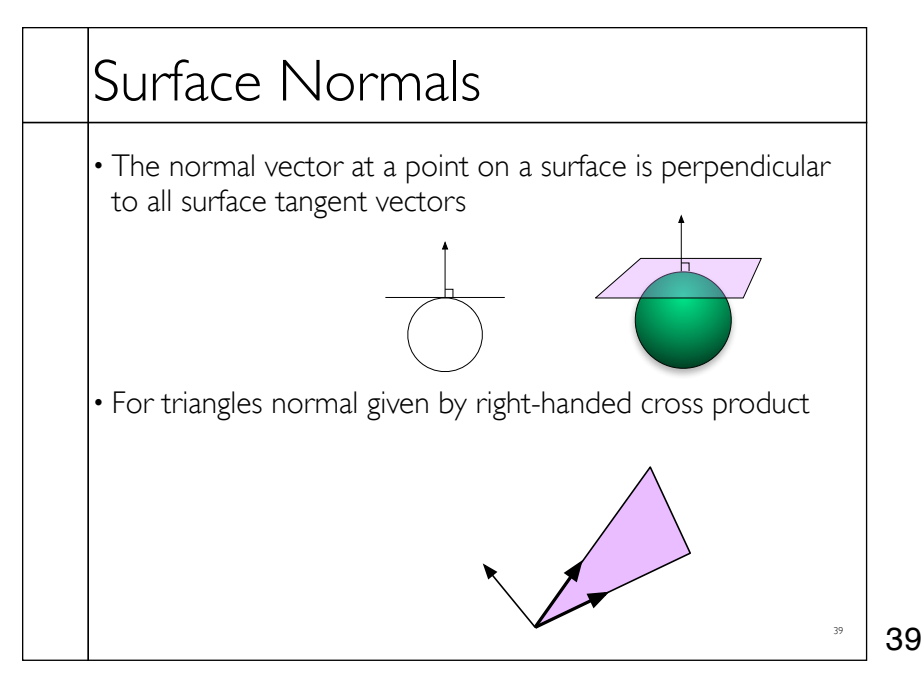

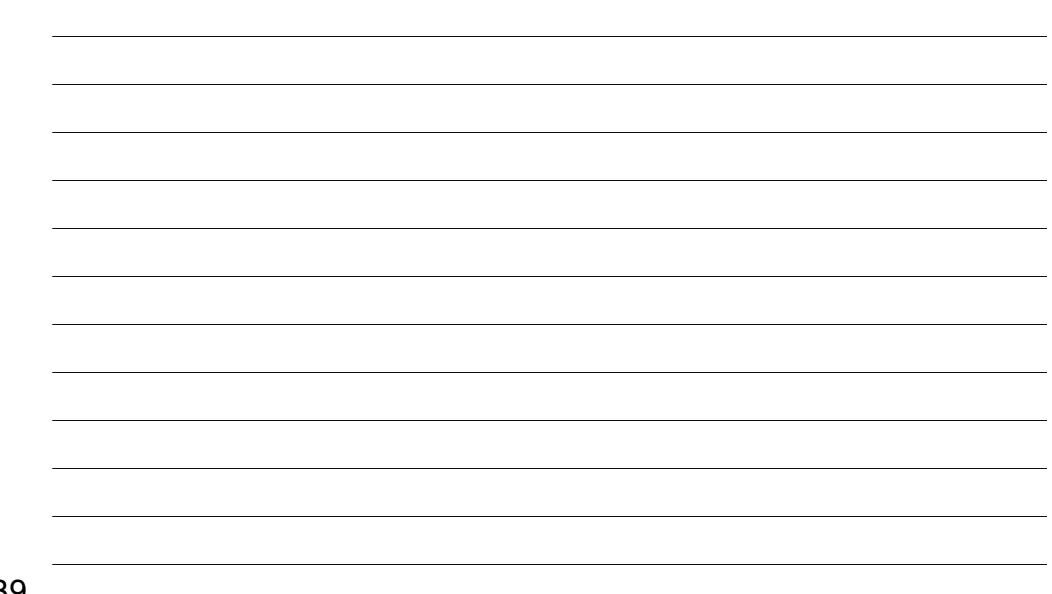

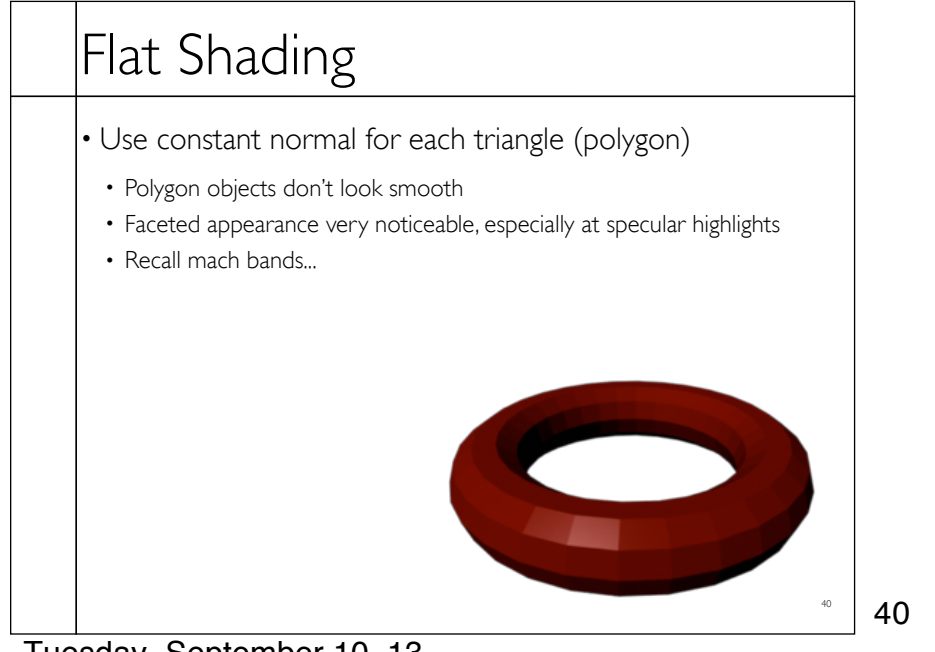

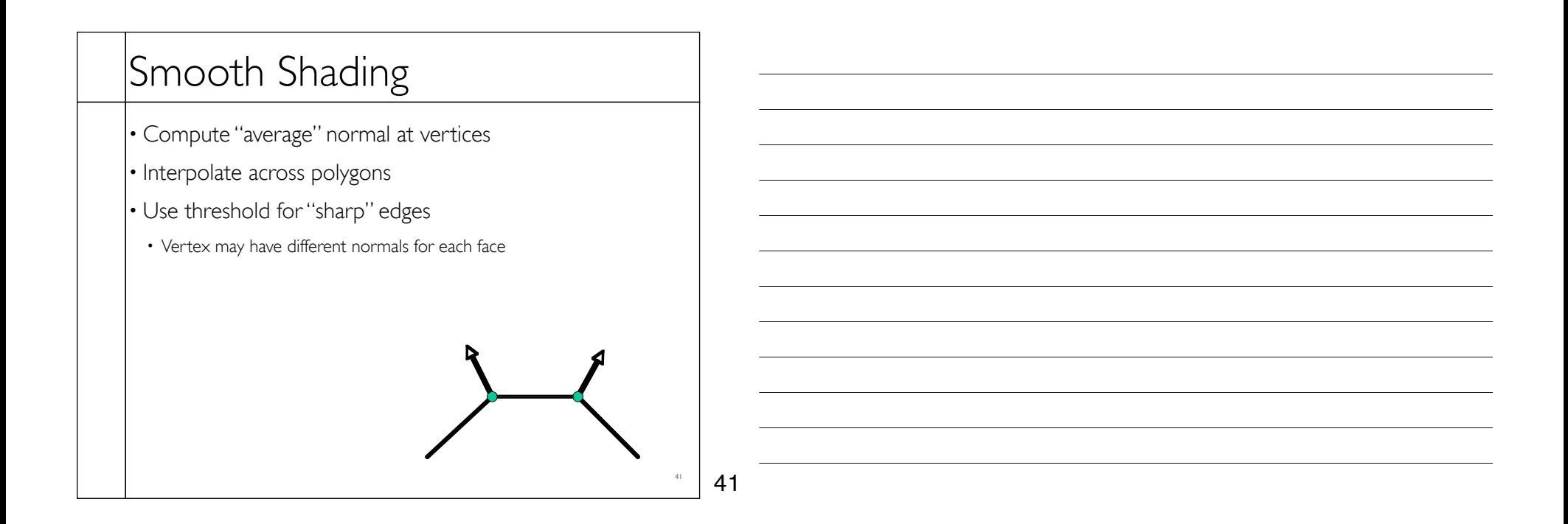

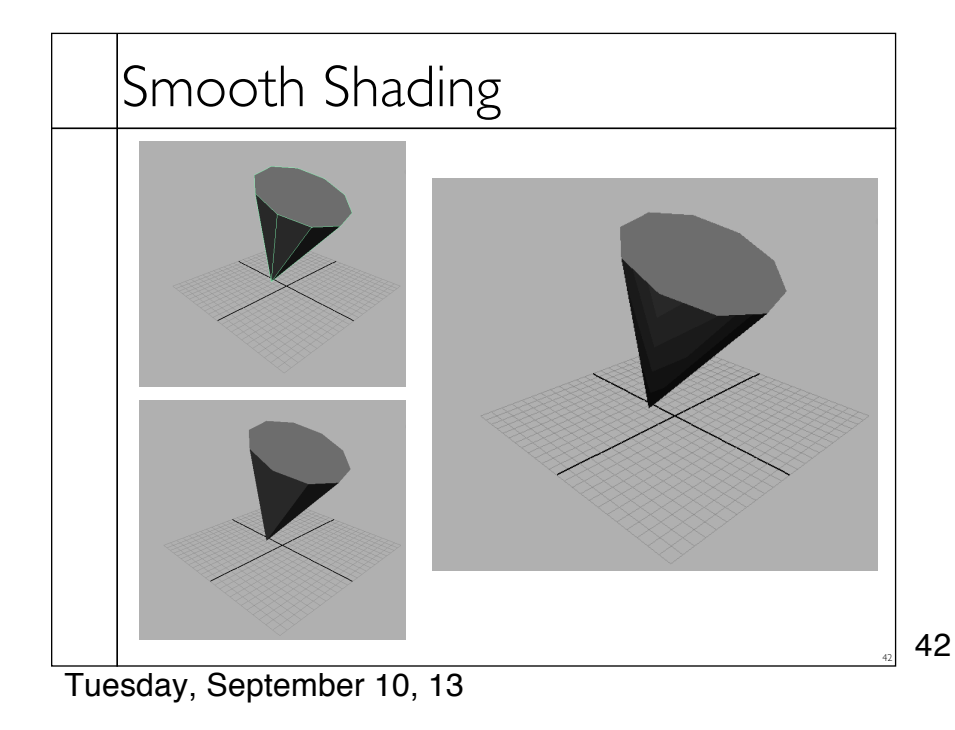

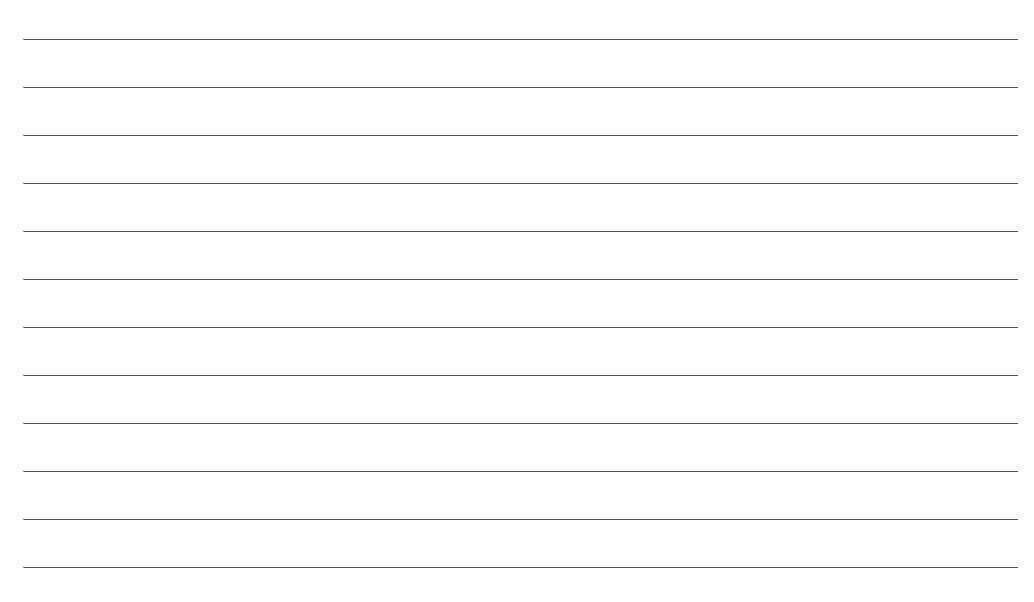

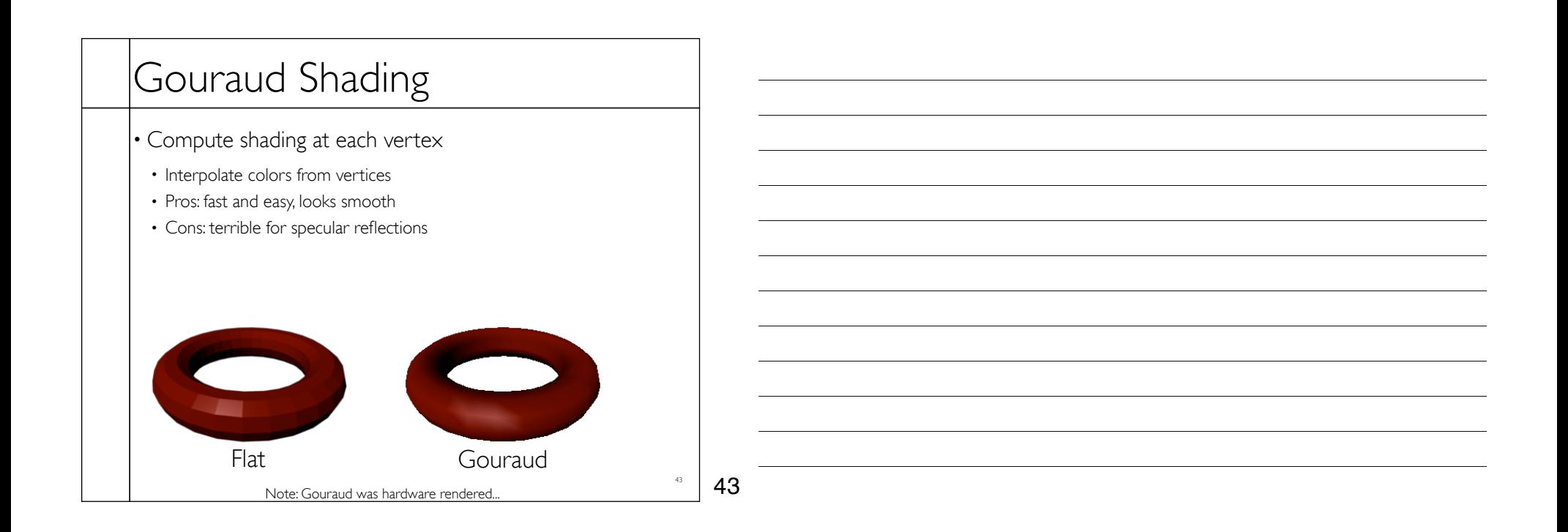

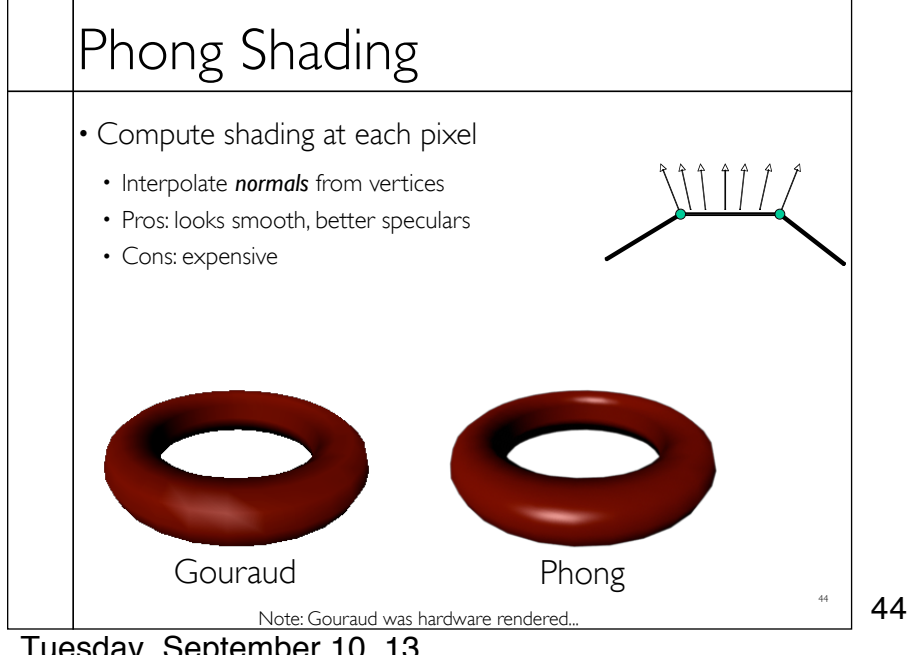

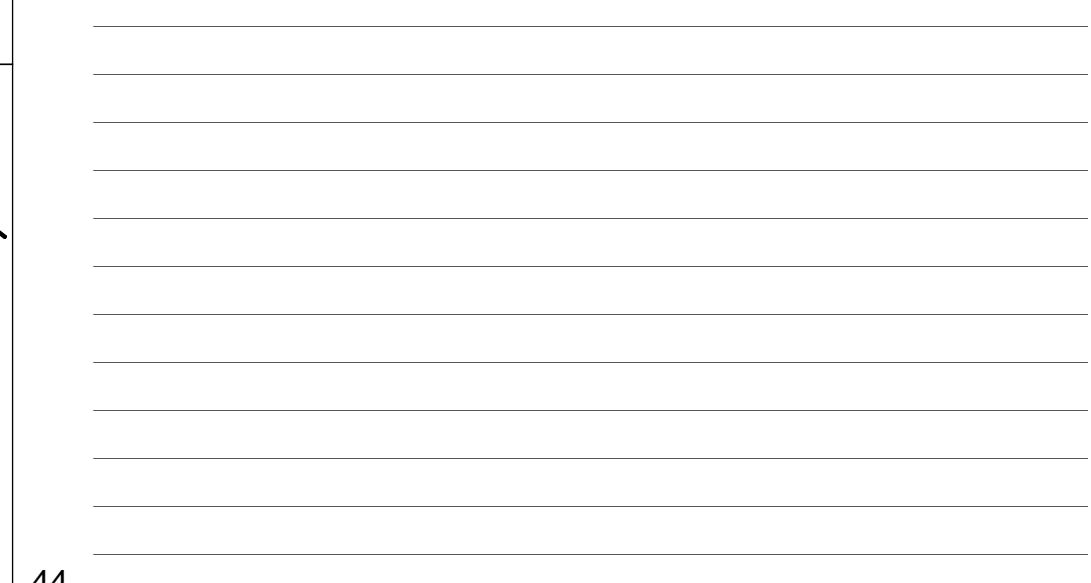